# Manual for pgf-spectra 2.0.0

Hugo Gomes hugo.parelho@gmail.com

16th March 2021

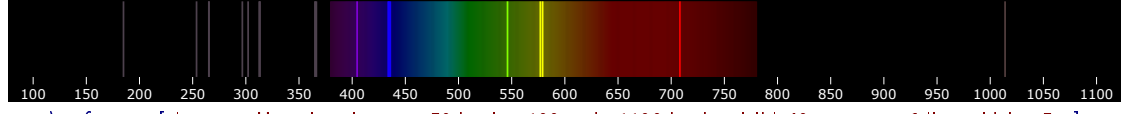

\pgfspectra[element=Hg,axis,axis step=50,begin=100,end=1100,back=visible40,gamma=.6,line width=.5pt]

#### **Abstract**

The purpose of this package is to draw the spectrum of elements in a simple way. It's based on the package *pst-spectra*, but with some extra options. It relays on the pgf/TikZ to draw the desired spectrum, continuous or discrete. As in *pst-spectra* there are data available for the spectra of 98 elements and their ions. It also allows the user to draw a spectrum with their own personal data.

In this version the previous data was extended to include lines from Extreme UV to Near IR (10 nm ≤ λ ≤ 4000 nm). *See section [The lines data](#page-4-0) below for more information.*

There is now the possibility to redshift the lines of spectra, entering directly the redshift value or by entering the velocity and the angle to compute the redshift value (Doppler Redshift).

# **Contents**

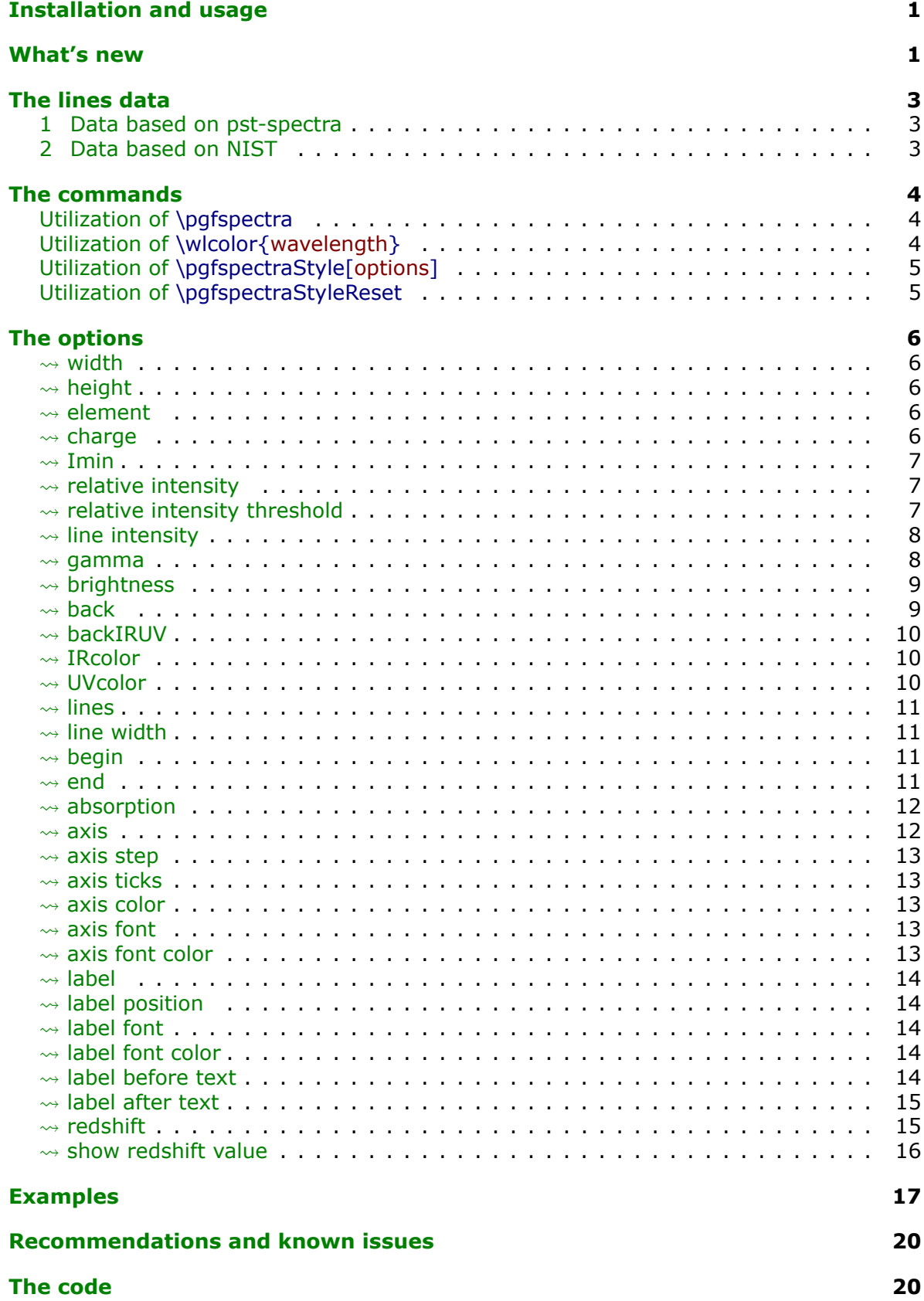

# <span id="page-2-0"></span>**Installation and usage**

pgf-spectra is placed under the terms of the LATFX Project Public License, version 1.3 or later (http://www.latex-project.org/lppl.txt). pgf-spectra loads and only requires the package [tikz.](https://www.ctan.org/pkg/pgf)

You need to put the style file (pgf-spectra.sty) in a location where pdflatex can find them. According to the TDS conventions this may be a subdirectory named tex/latex/pgfspectra/ or tex/latex/misc/ in your (site specific) installation tree (insert your appropriate directory delimiter instead of /, if needed).

If you are using pdflatex, just can simply include the style file without any option via the \usepackage command: \usepackage{pgf-spectra}

#### *For more detailed information see section [The lines data.](#page-4-0)*

## <span id="page-2-1"></span>**What's new**

- The package can now be loaded with one of the following options:
	- \usepackage[NIST]{pgf-spectra} (**default**)
	- \usepackage[LSE]{pgf-spectra}
- Range of spectral window from  $10\,nm$  to  $4000\,nm$  (previous version from  $380\,nm$  to  $780\,nm$ ).
- Added the lines data outside the visible range for the 98 elements.
- No more dependency on the package ifthen (code rewrote with the \ifx TEX primitive).
- Setting/disabling global options to draw the spectra's with the new commands:
	- \pgfspectraStyle[options]
	- \pgfspectraStyleReset
- New keys:
	- axis ticks
	- backIRUV (only for emission spectrum)
	- IRcolor (for emission lines and for background in absorption spectrum)
	- UVcolor (for emission lines and for background in absorption spectrum)
	- redshift
	- show redshift value

• The issues with the zooming of the pdf viewer sometimes introducing blank lines in the spectra have been fixed:

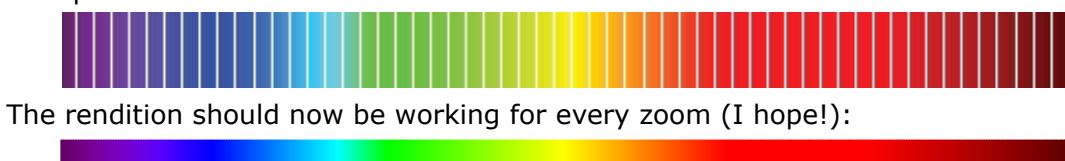

Many thanks to *Daniel GarcÌa*'s suggestion to solve this problem!

• Fixed the problem when putting the spectra inside any horizontal  $T_{E}X$  box, like \makebox, \mbox or \hbox.

For instance, the code \makebox[\textwidth][c]\pgfspectra[element=He]:

 $-$  had as a result in the previous version (version 1.0):

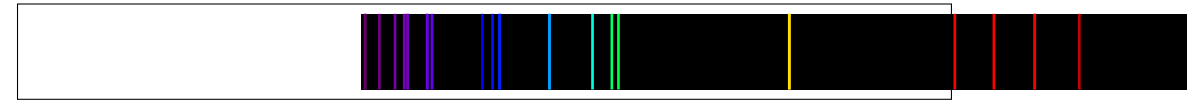

 $-$  and will result in current version (2.0.0) at:

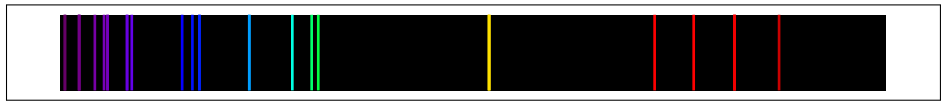

## <span id="page-4-1"></span>**The lines data**

<span id="page-4-0"></span>There are two data sets availbale for drawing the spectra: one based in the previous version, whose data was initially obtained from the package [pst-spectra](https://www.ctan.org/pkg/pst-spectra) and the other obtained from [NIST.](https://physics.nist.gov/PhysRefData/Handbook/Tables/findinglist.htm)

In both cases are included the lines for 98 elements, from hydrogen ( $Z = 1$ ) to einsteinium ( $Z = 99$ ), except for francium ( $Z = 87$ ). For each element there are lines between  $10\,nm$  and  $4000\,nm$  (obtained from the referred pages at February 2021).

#### <span id="page-4-2"></span>**1 Data based on pst-spectra**

This set was obtained from <http://cdsarc.u-strasbg.fr/viz-bin/Cat?VI/16>

According to the information on the page the listed lines are based on "Line Spectra of the Elements", Joseph Reader and Charles H. Corliss CRC Handbook of Chemistry and Physics. This book refers that «The table contains the outstanding spectral lines of neutral  $(I)$  and singly ionized  $(II)$  atoms of the elements from hydrogen through plutonium  $(Z = 1 - 94)$ ; selected strong lines from doubly ionized (III), triply ionized (IV), and quadruply ionized  $(V)$  atoms are also included.»

> Note: pst-spectra documentation refers "*Line Spectra of the Elements from the Astronomical Data Center of NASA*" as the source material, but I'm assuming the original source is "*Line Spectra of the Elements*"*, Joseph Reader and Charles H. Corliss CRC Handbook of Chemistry and Physics*, obtained from [http://cdsarc.u-strasbg.fr/viz-bin/Cat?VI/16.](http://cdsarc.u-strasbg.fr/viz-bin/Cat?VI/16)

To use this data set load the package pgf-spectra with the option LSE (acronym to Line Spectra of the Elements):

\usepackage[LSE]{pgf-spectra}

Number of lines provided: 46065 (see file pgf-spectraDataLSE.pdf)

#### <span id="page-4-3"></span>**2 Data based on NIST**

This set was obtained from

https://physics.nist.gov/PhysRefData/Handbook/Tables/findinglist.htm

According to the information on the page the listed lines «includes data for the neutral and singly-ionized atoms».

> Note: **This set is loaded by default**. Because the data to search is slightly smaller (only neutral and singly-ionized atoms) the time consumption when building the spectra could be a bit lower.

To use this data set load the package pgf-spectra without options:

\usepackage{pgf-spectra}

Number of lines provided: 11980 (see file pgf-spectraDataNIST.pdf);

## <span id="page-5-0"></span>**The commands**

There are now for commands available:

- \pgfspectra or \pgfspectra[options list]
- \wlcolor{wavelength}
- \pgfspectraStyle[options]
- and \pgfspectraStyleReset

#### <span id="page-5-1"></span>▶ Utilization of **\pgfspectra**

This command is used without options to draw the visible continuous spectrum: \pgfspectra

When using options a continuous or discrete spectra in the visible region can be drawn, for instance:

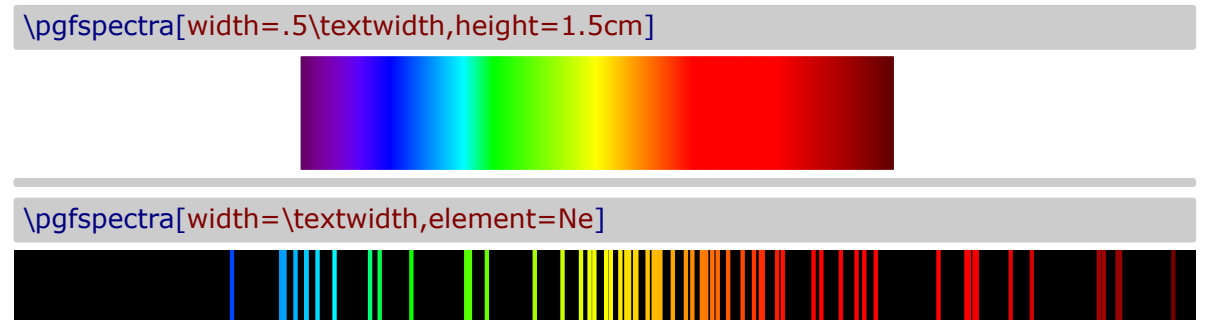

#### <span id="page-5-2"></span>▶ Utilization of **\wlcolor{wavelength**}

A command to convert a wavelength from 380 to 780 nanometers (or other value in the range  $10 \, nm \leq \lambda \leq 4000 \, nm$ ) to the respective color available as 'wlcolor':

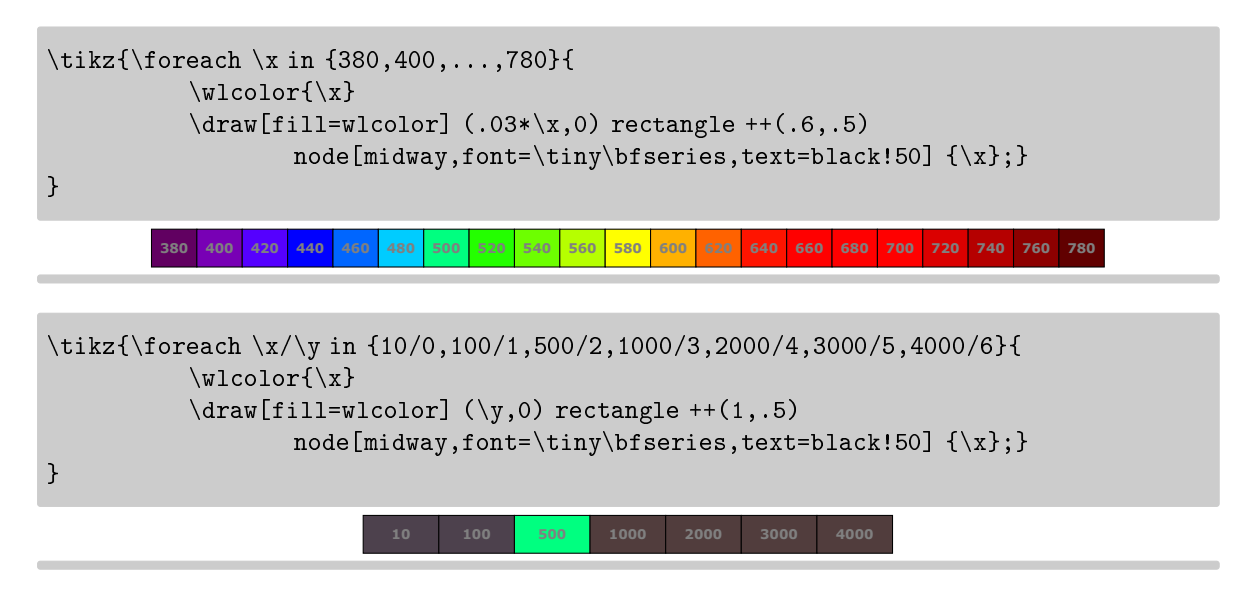

## <span id="page-6-0"></span>▶ Utilization of \pgfspectraStyle[options]

Use this command to set the global style of all the subsequent drawn spectra:

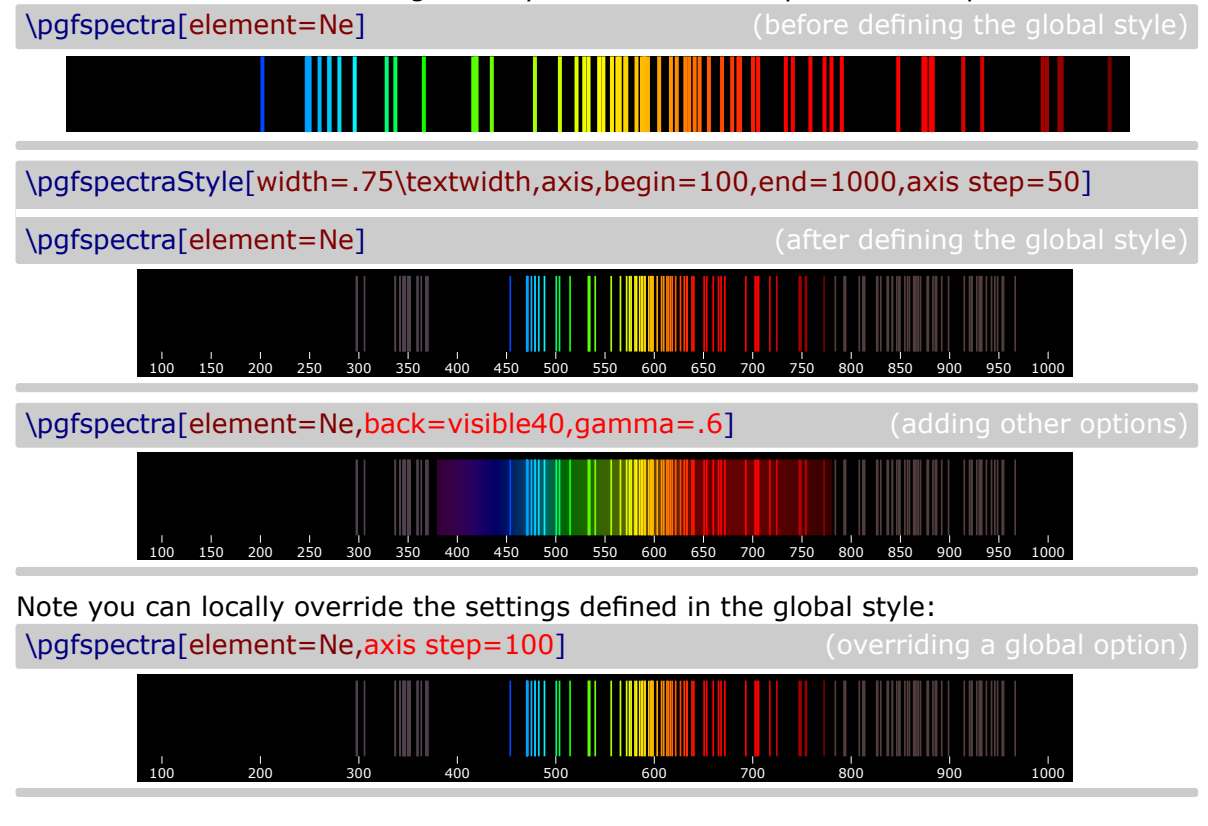

## <span id="page-6-1"></span>I **Utilization of \pgfspectraStyleReset**

Used to reset all the options of the spectra to their default values: \pgfspectraStyleReset \pgfspectra[element=Ne]

# <span id="page-7-0"></span>**The options**

For the commands \pgfspectra and \pgfspectraStyle there are a set of options available to draw the spectrum as described below.

The list of options is of the form 'key' or 'key=value' separated by commas.

<span id="page-7-4"></span><span id="page-7-3"></span><span id="page-7-2"></span><span id="page-7-1"></span>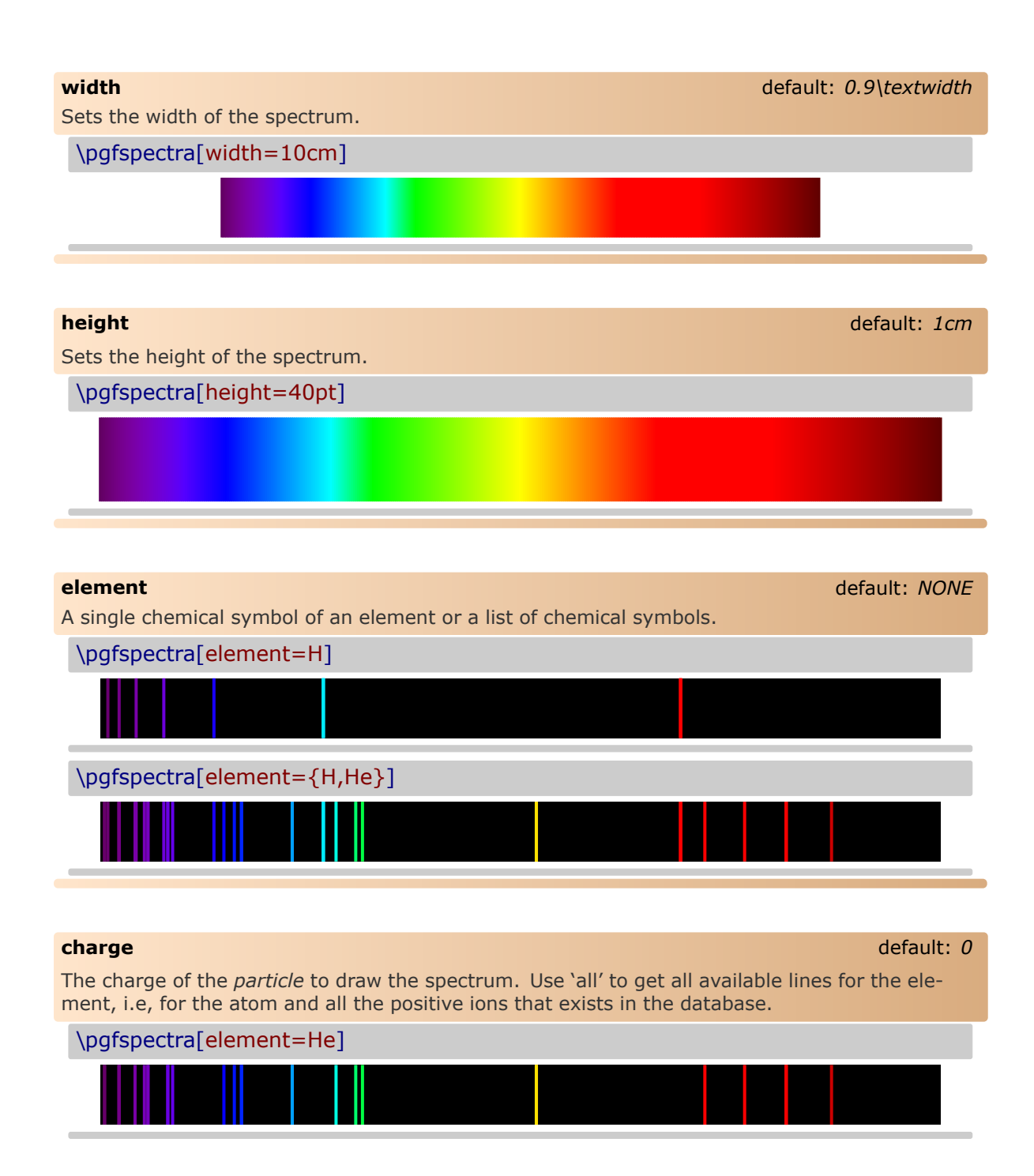

<span id="page-8-2"></span><span id="page-8-1"></span><span id="page-8-0"></span>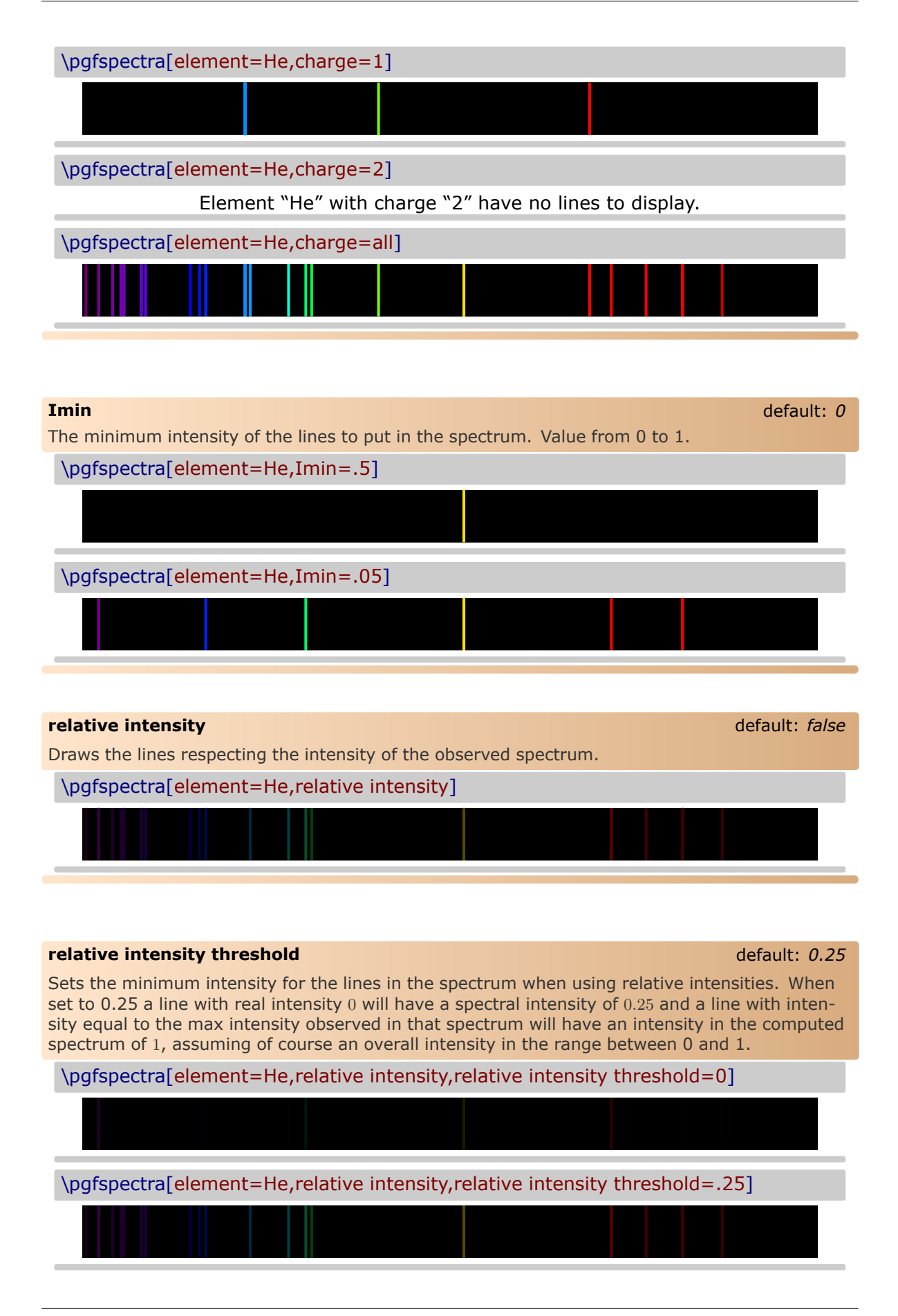

<span id="page-9-1"></span><span id="page-9-0"></span>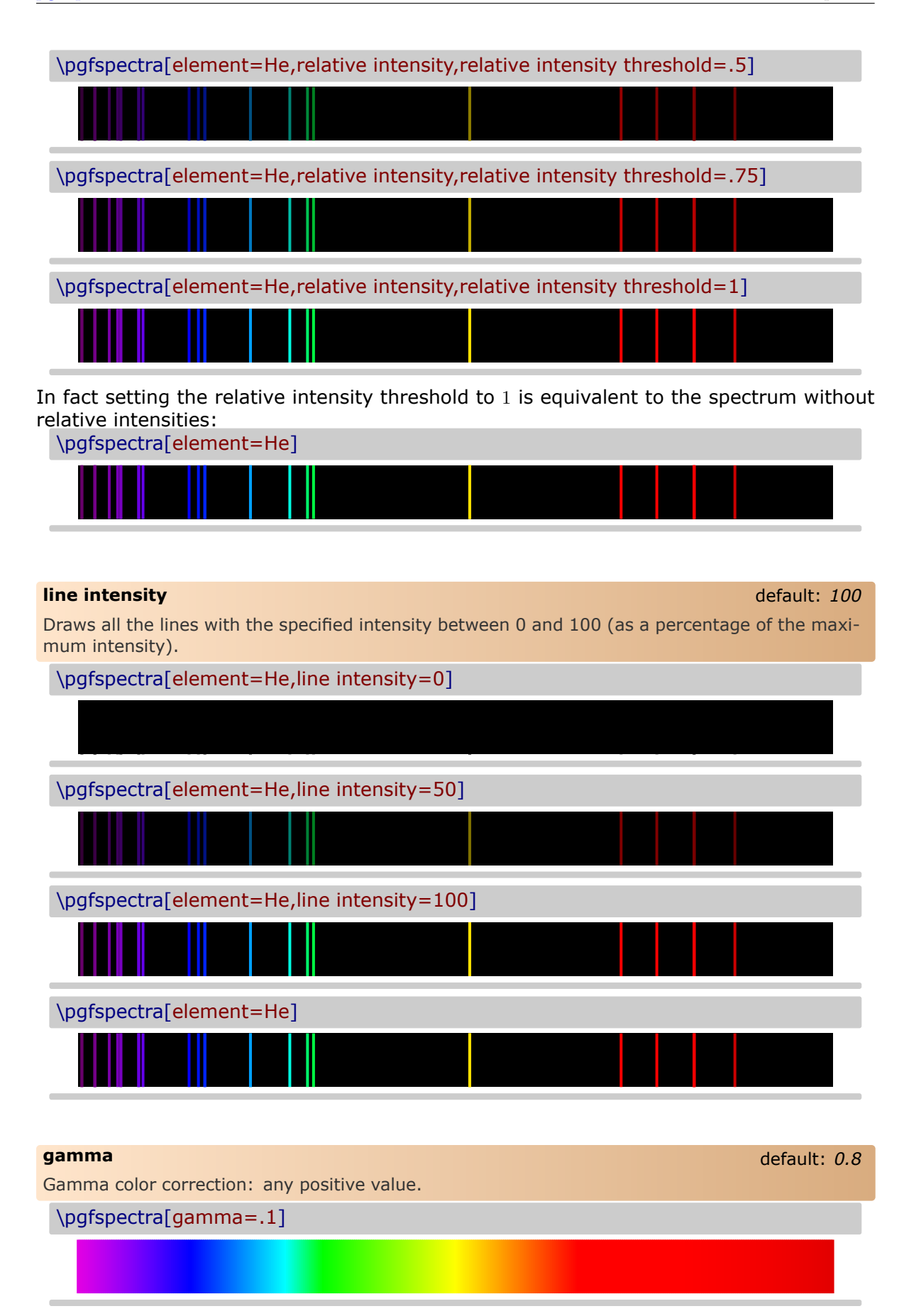

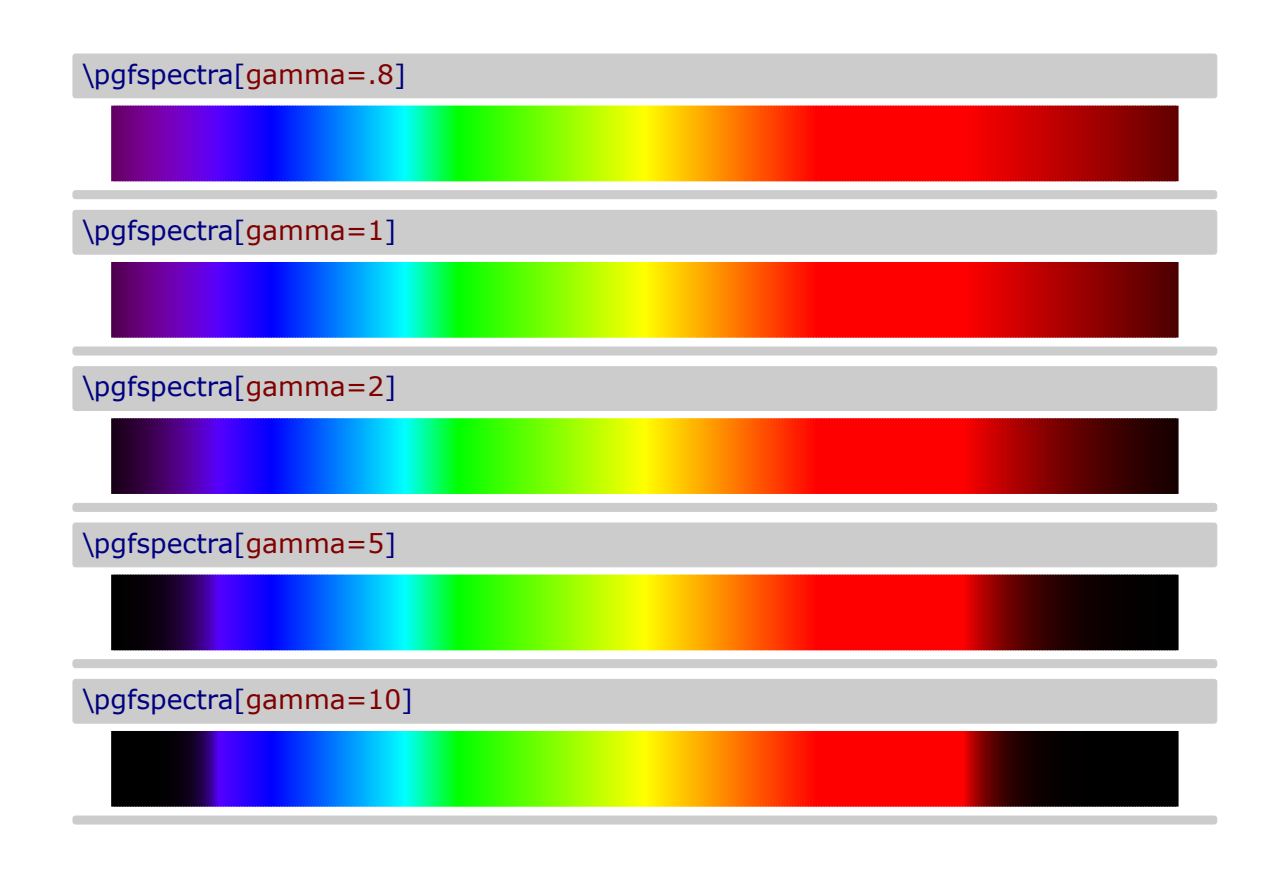

#### <span id="page-10-0"></span>**brightness** default: *1*

Brightness color correction as in the CMYK color model. Value between 0 and 1. Zero stands for black and one for the maximum bright. *This option only works for the continuous component of* the spectra, to change the "brightness" of spectral lines use the option 'line intensity'.

\pgfspectra[brightness=.1]

\pgfspectra[brightness=.5]

\pgfspectra[brightness=1]

#### <span id="page-10-1"></span>**back** default: *black*

Sets the background color of the spectrum. Only useful when there are spectral lines. Some shorthand are defined to put the visible region in the background: 'visible5', 'visible10', 'visible15', . . . , `visible100'.

Note: this labels combined with the `brightness' option makes it possible to achieve other values on the background, since the visible amount  $(5\%,10\%,...)$  is multiplied by the value of brightness.

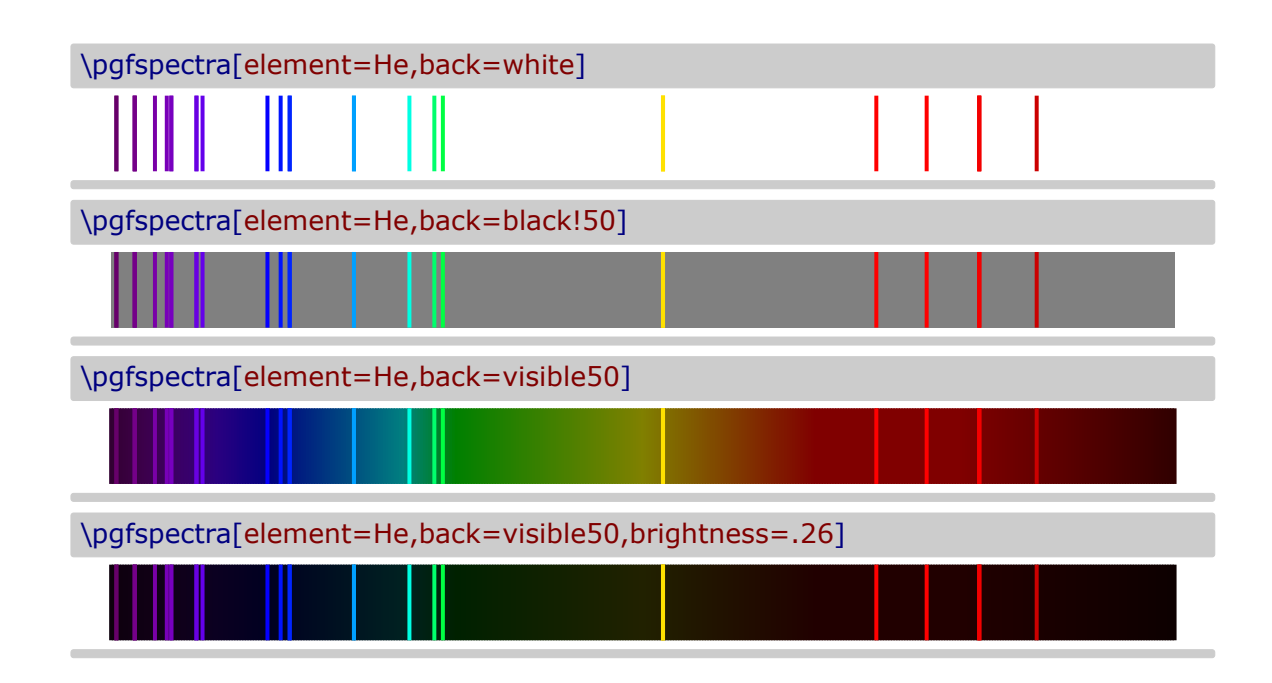

<span id="page-11-0"></span>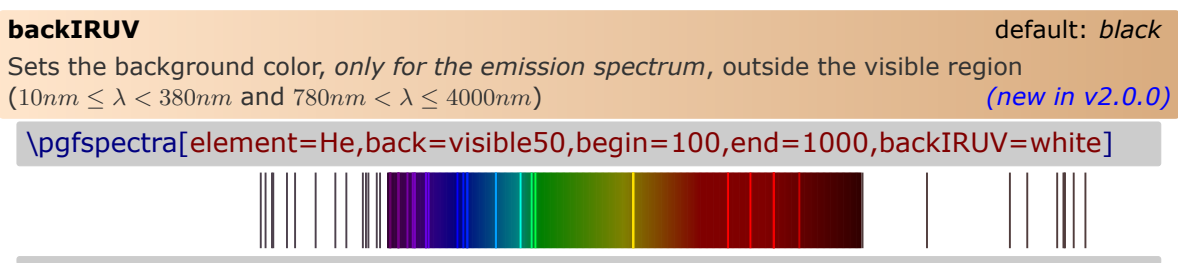

<span id="page-11-1"></span>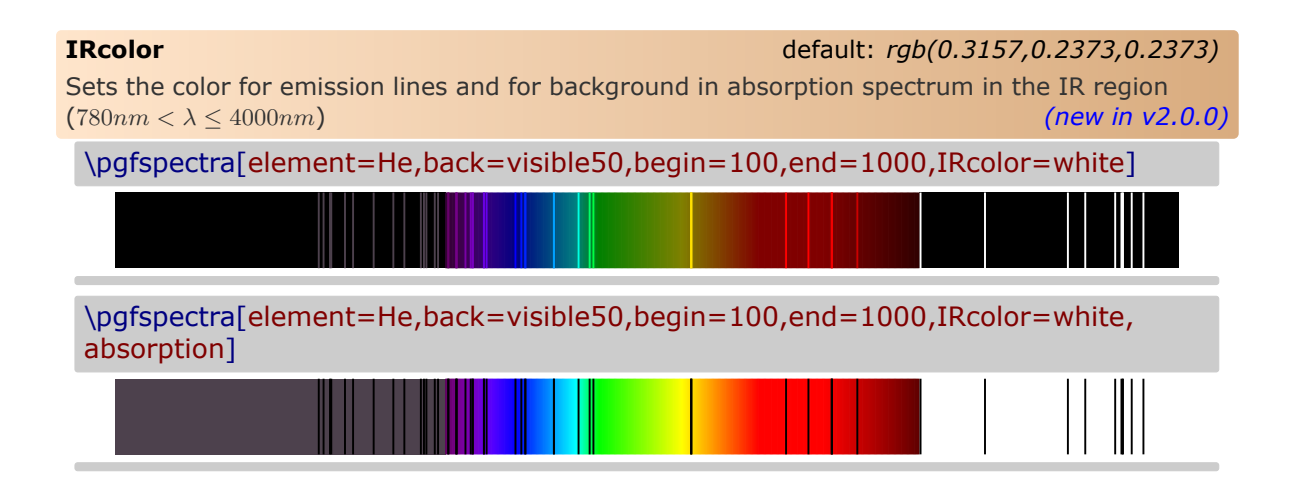

<span id="page-11-2"></span>**UVcolor** default: *rgb(0.3,0.2568,0.3)*

Sets the color for emission lines and for background in absorption spectrum in the UV region  $(10nm \le \lambda < 380nm)$  *(new in v2.0.0)* 

<span id="page-12-0"></span>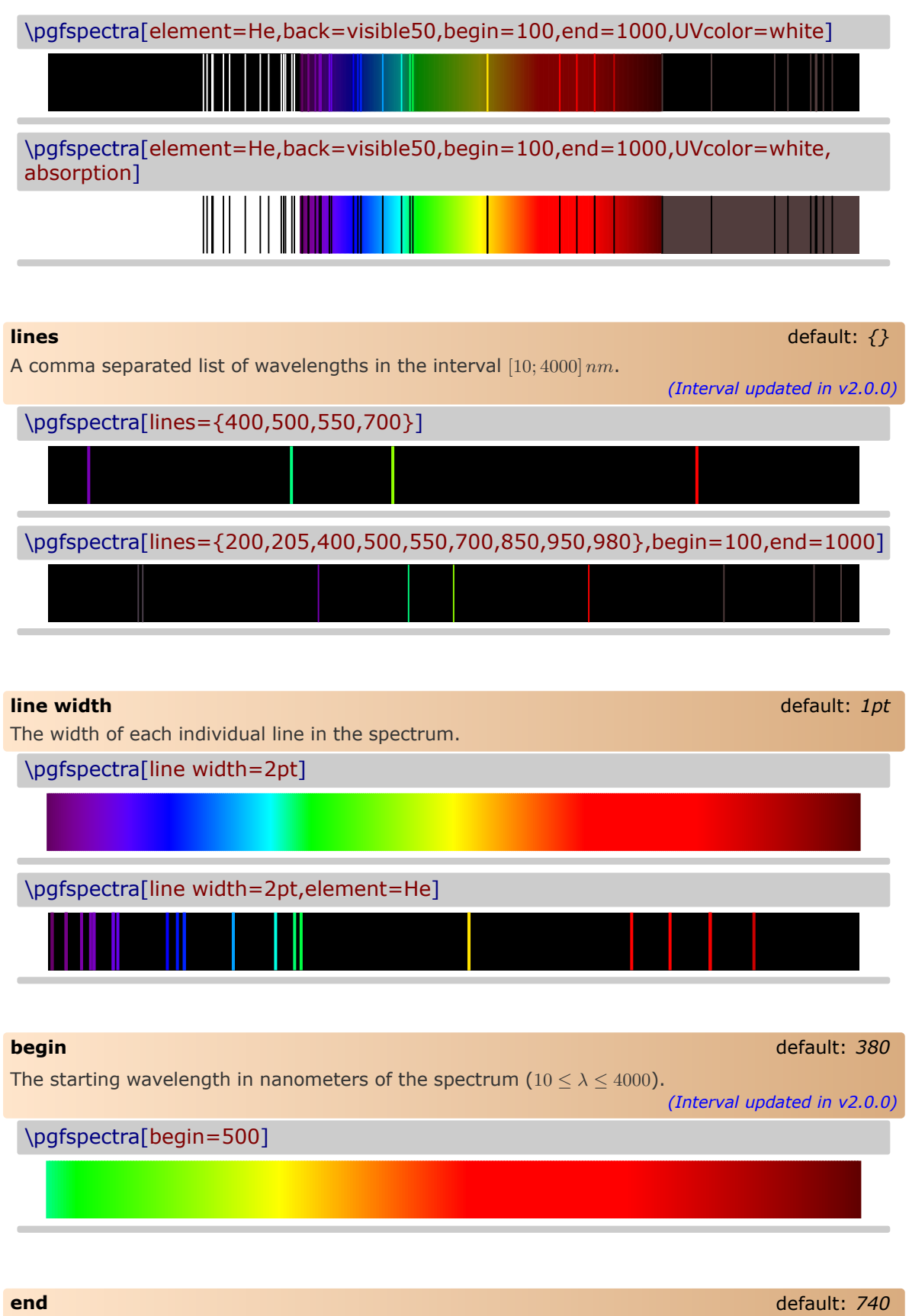

<span id="page-12-3"></span><span id="page-12-2"></span><span id="page-12-1"></span>The finishing wavelength in nanometers of the spectrum ( $10 \le \lambda \le 4000$ ). *(Interval updated in v2.0.0)* \pgfspectra[end=500]

**Remark:** *it's obviously possible to set `begin' and `end' at the same time and if desired change the order of the wavelengths.*

\pgfspectra[begin=500,end=700]

\pgfspectra[begin=700,end=500]

\pgfspectra[begin=780,end=380]

\pgfspectra[begin=780,end=380,element=He]

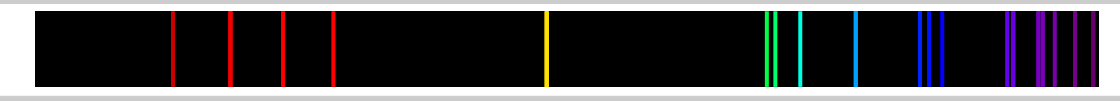

<span id="page-13-0"></span>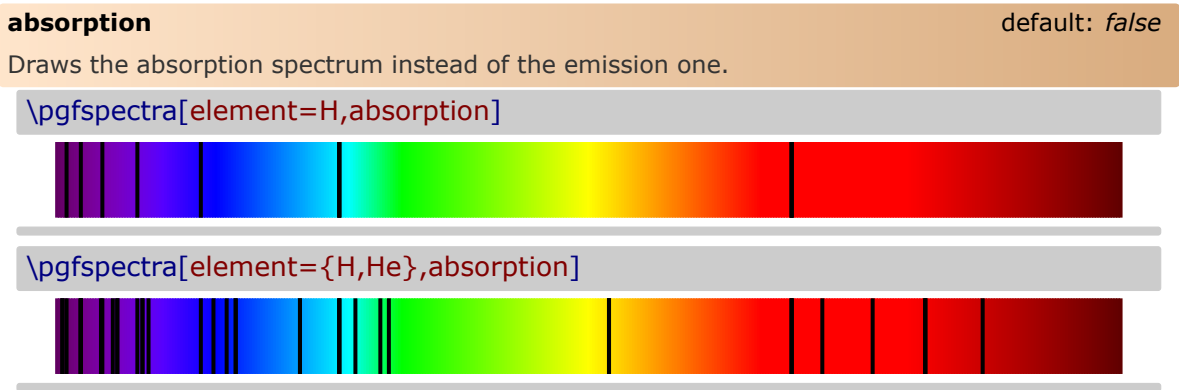

<span id="page-13-1"></span>**axis** default: *false* Draws a nanometric axis below the spectrum. \pgfspectra[axis] 380 400 420 440 460 480 500 520 540 560 580 600 620 640 660 680 700 720 740 760 780

<span id="page-14-1"></span><span id="page-14-0"></span>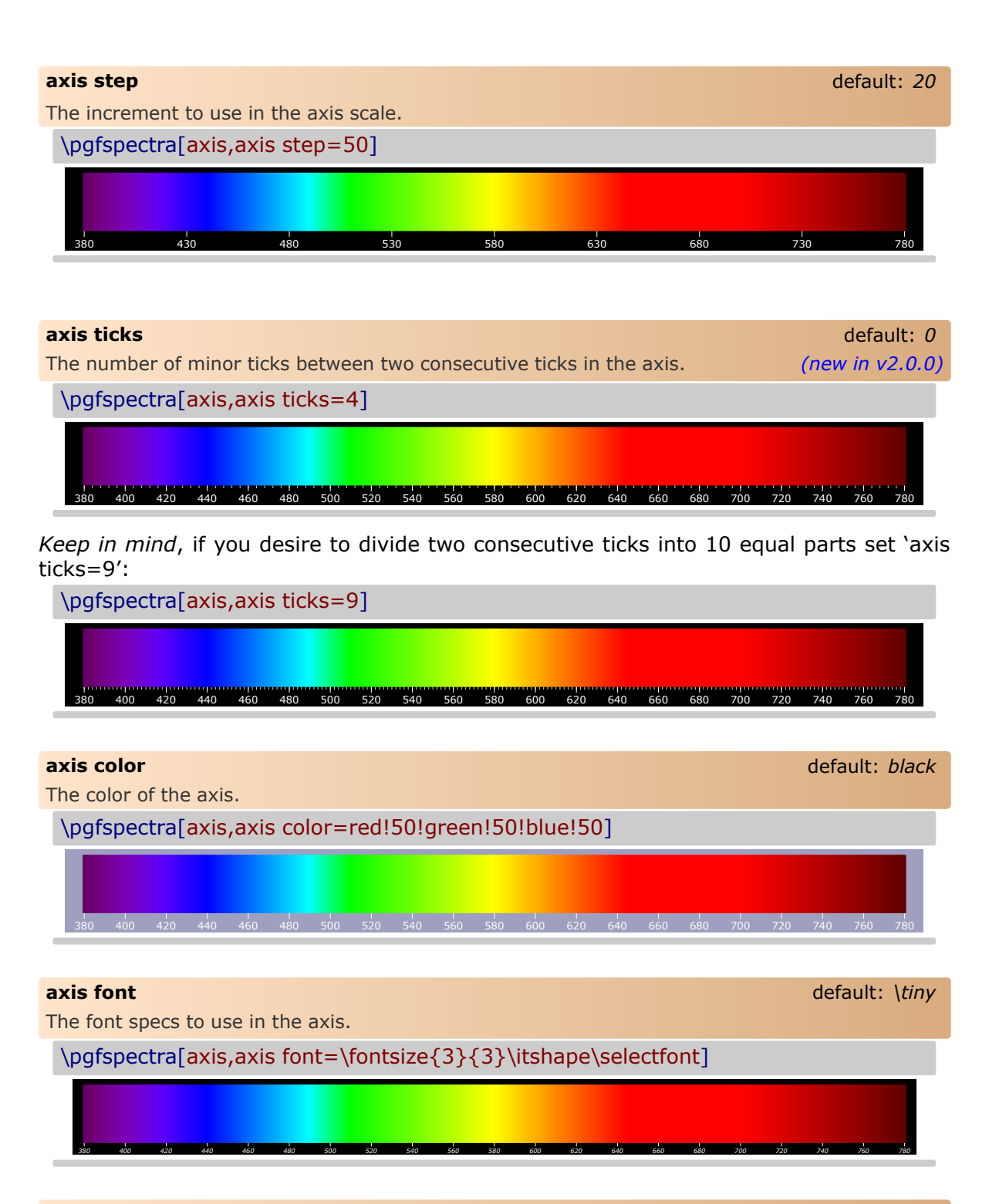

#### <span id="page-14-4"></span><span id="page-14-3"></span><span id="page-14-2"></span>**axis font color** default: *white* default: *white*

The color of the font used in the axis.

\pgfspectra[axis,axis font color=blue!50!white]

380 400 420 440 460 480 500 520 540 560 580 600 620 640 660 680 700 720 740 760 780

<span id="page-15-4"></span><span id="page-15-3"></span><span id="page-15-2"></span><span id="page-15-1"></span><span id="page-15-0"></span>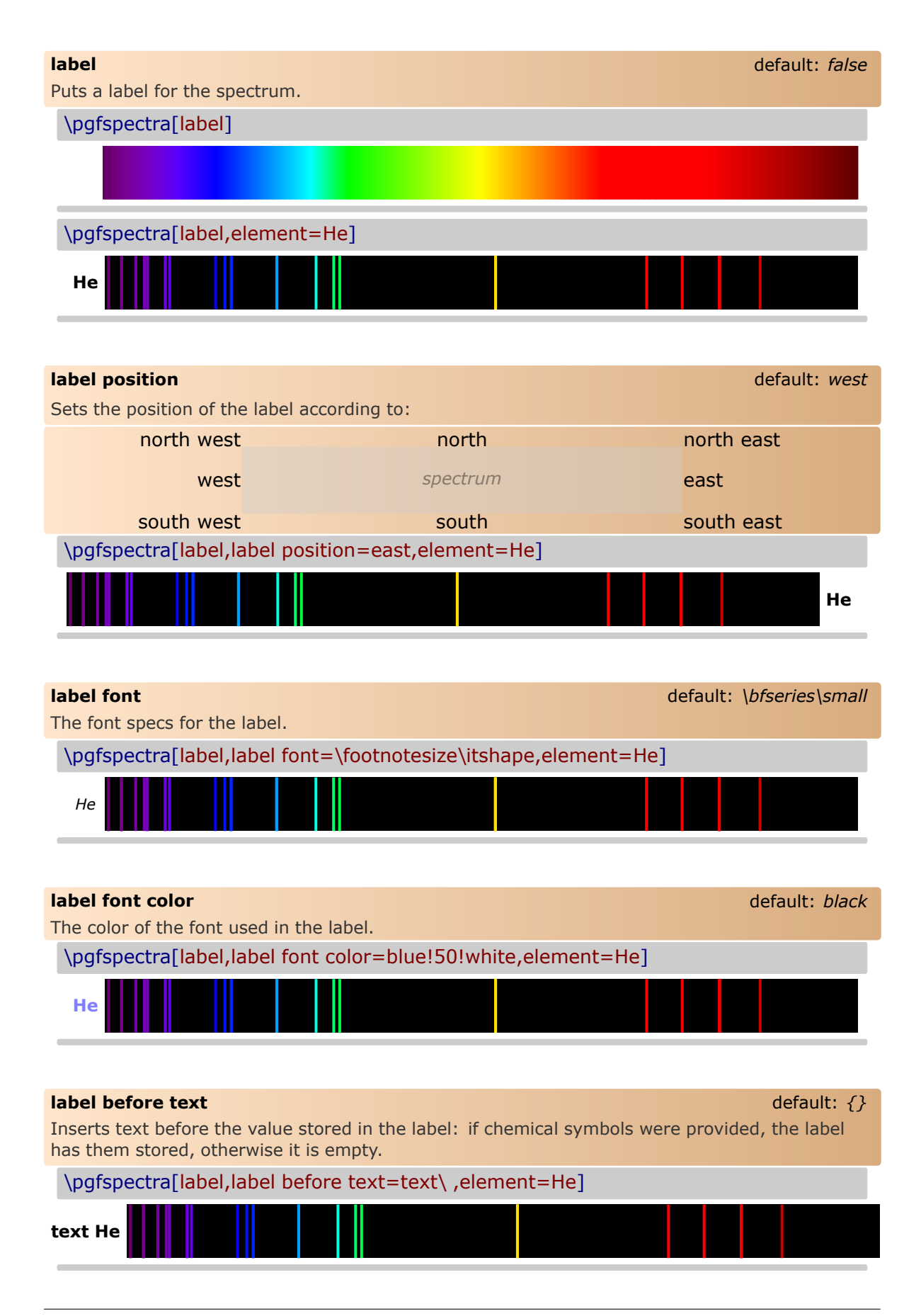

**Remark:** *The \ is to insert a space between the text entered by user and the text stored in label.*

<span id="page-16-1"></span><span id="page-16-0"></span>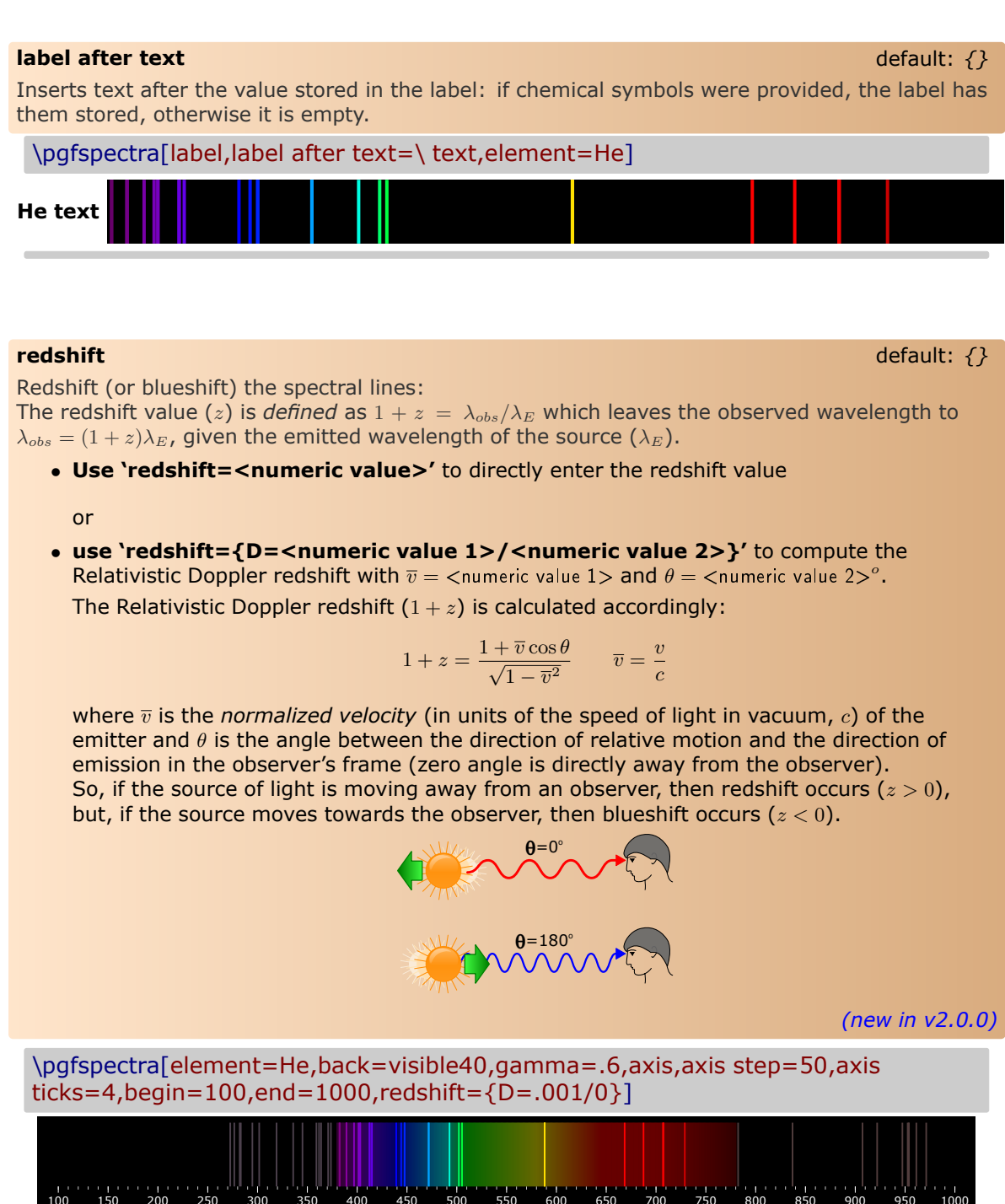

\pgfspectra[element=He,back=visible40,gamma=.6,axis,axis step=50,axis ticks=4,begin=100,end=1000,redshift={D=.001/180}]

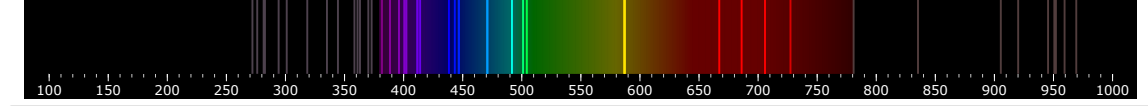

<span id="page-17-0"></span>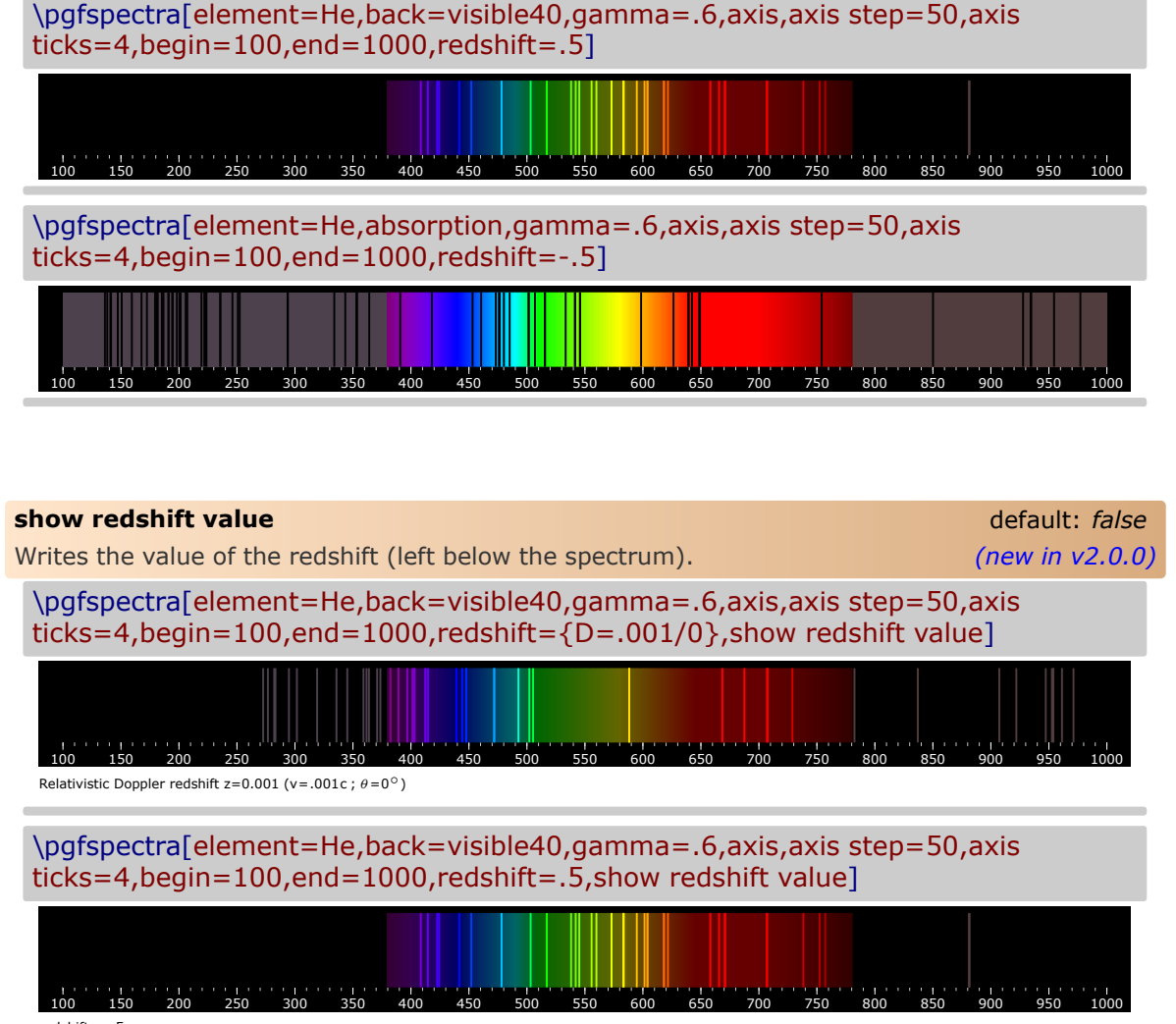

redshift  $z=5$ 

# <span id="page-18-0"></span>**Examples**

Here are some examples for drawing some *eventually useful* spectra:

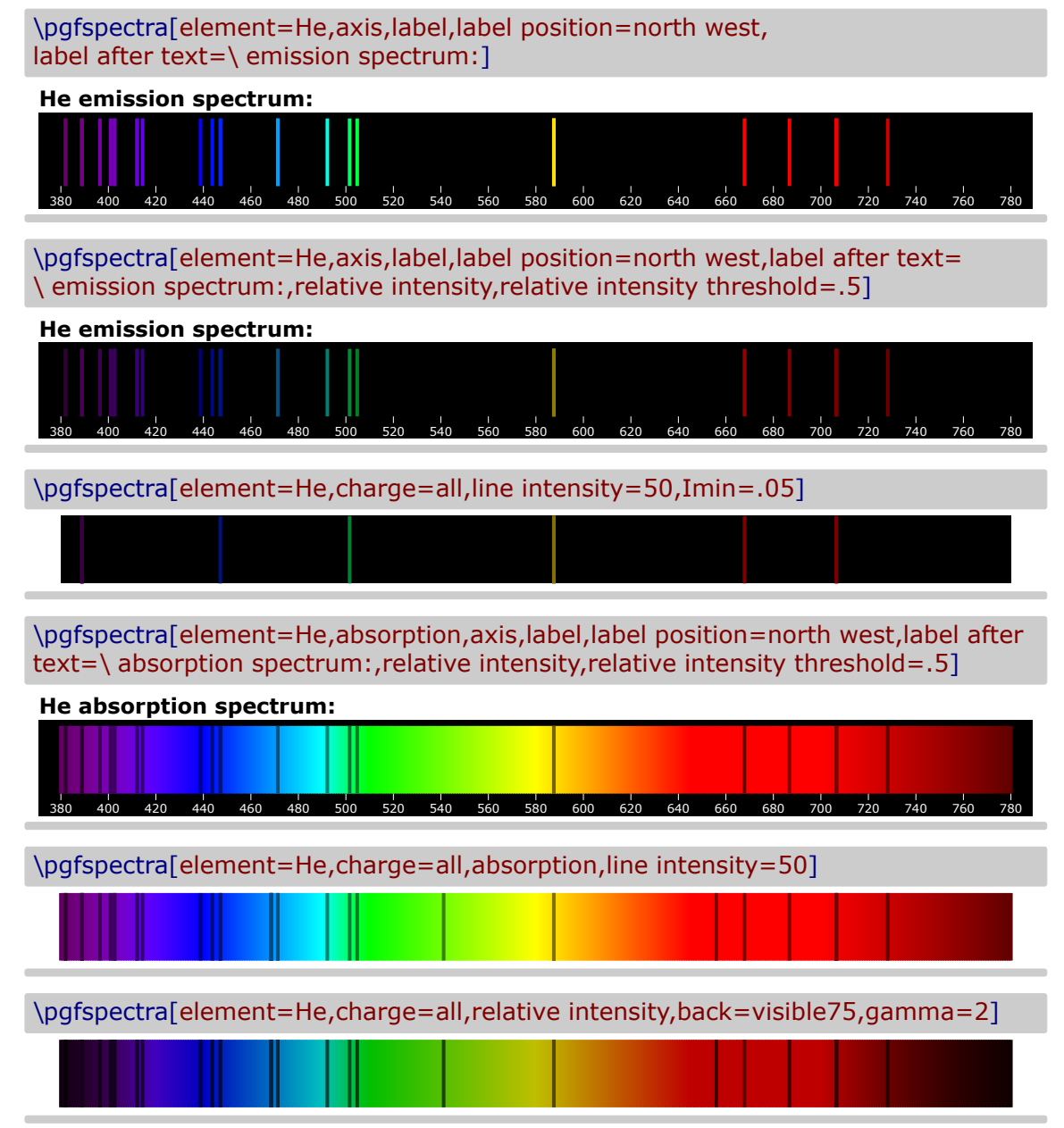

*When the lines are manually inserted it's possible to use `label before text' only with personalized text. In the next three examples `label before text' is used to make labels for a multiple choice problem, omitting evidently the type of luminous font.*

X Laser He-Ne

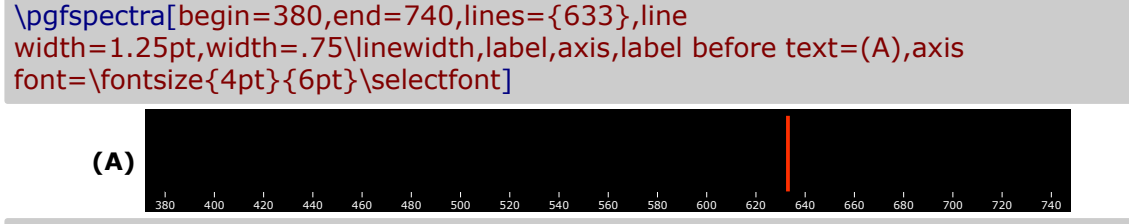

 $\checkmark$  Fluorescent lamp

\pgfspectra[begin=380,end=740,lines={380,425,450,525,550,600,625,640,705}, line width=1.25pt,width=.75\linewidth,label,axis,label before text=(B),axis font=\fontsize{4pt}{6pt}\selectfont]

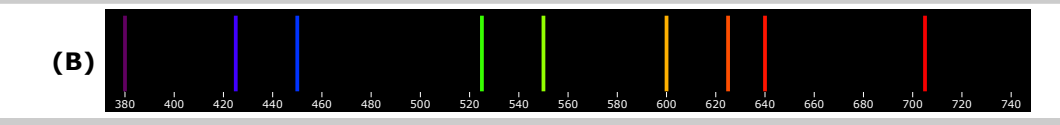

 $\checkmark$  Blue LED

\pgfspectra[begin=380,end=740,lines={450,451,452,453,454,455,456,457,458,459, 460,461,462,463,464,465,466,467,468,469,470,471,472,473,474,475,476,477,478, 479,480,481,482,483,484,485,486,487,488,489,490,491,492,493,494,495,496,497, 498,499,500,501,502,503,504,505,506,507,508,509,510},line width=1.25pt, width=.75\linewidth,label,axis,label before text=(C),axis font=\fontsize{4pt}{6pt}\selectfont]

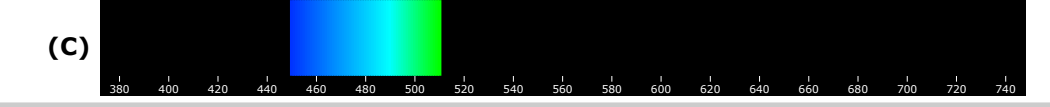

 $\checkmark$  Sun like spectrum

\pgfspectra[element={H,Fe,Mg,Na},absorption,line intensity=40,Imin=.05]

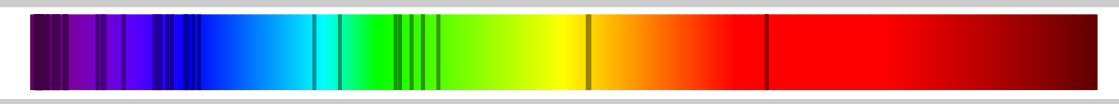

 $\checkmark$  Sirius like spectrum

\pgfspectra[element={H,He},absorption,line intensity=40,Imin=.05]

 $\checkmark$  "Classical" emission spectra of elements:

\pgfspectra[element=H,back=visible40,gamma=.6,label,axis,Imin=.05]  $\frac{1}{300}$   $\frac{1}{520}$   $\frac{1}{540}$   $\frac{1}{560}$   $\frac{1}{580}$   $\frac{1}{600}$   $\frac{1}{620}$   $\frac{1}{640}$   $\frac{1}{660}$   $\frac{1}{680}$ **H** \pgfspectra[element=He,back=visible40,gamma=.6,label,axis,Imin=.05]  $\frac{1}{300}$   $\frac{1}{520}$   $\frac{1}{540}$   $\frac{1}{560}$   $\frac{1}{580}$   $\frac{1}{600}$   $\frac{1}{620}$   $\frac{1}{640}$   $\frac{1}{660}$   $\frac{1}{680}$  700 **He** \pgfspectra[element=Ne,back=visible40,gamma=.6,label,axis,Imin=.05] 380 400 420 440 460 480 500 520 540 560 580 600 620 640 660 680 700 720 740 760 780 **Ne**

\pgfspectra[element=H,line width=.5pt,begin=50,end=1950,axis,axis step=100,axis ticks=4,back=visible40,gamma=.6,brightness=.5,label,label position=north,label font=\footnotesize,label after text={ydrogen Lyman, Balmer and Paschen series (wavelengths in nm)}]

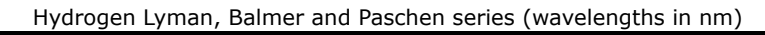

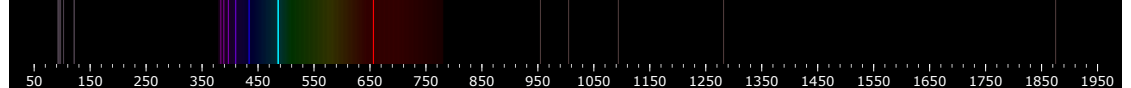

 $\sqrt{\ }$  Redshifted & Blueshifted lines of hydrogen using the \foreach statement:

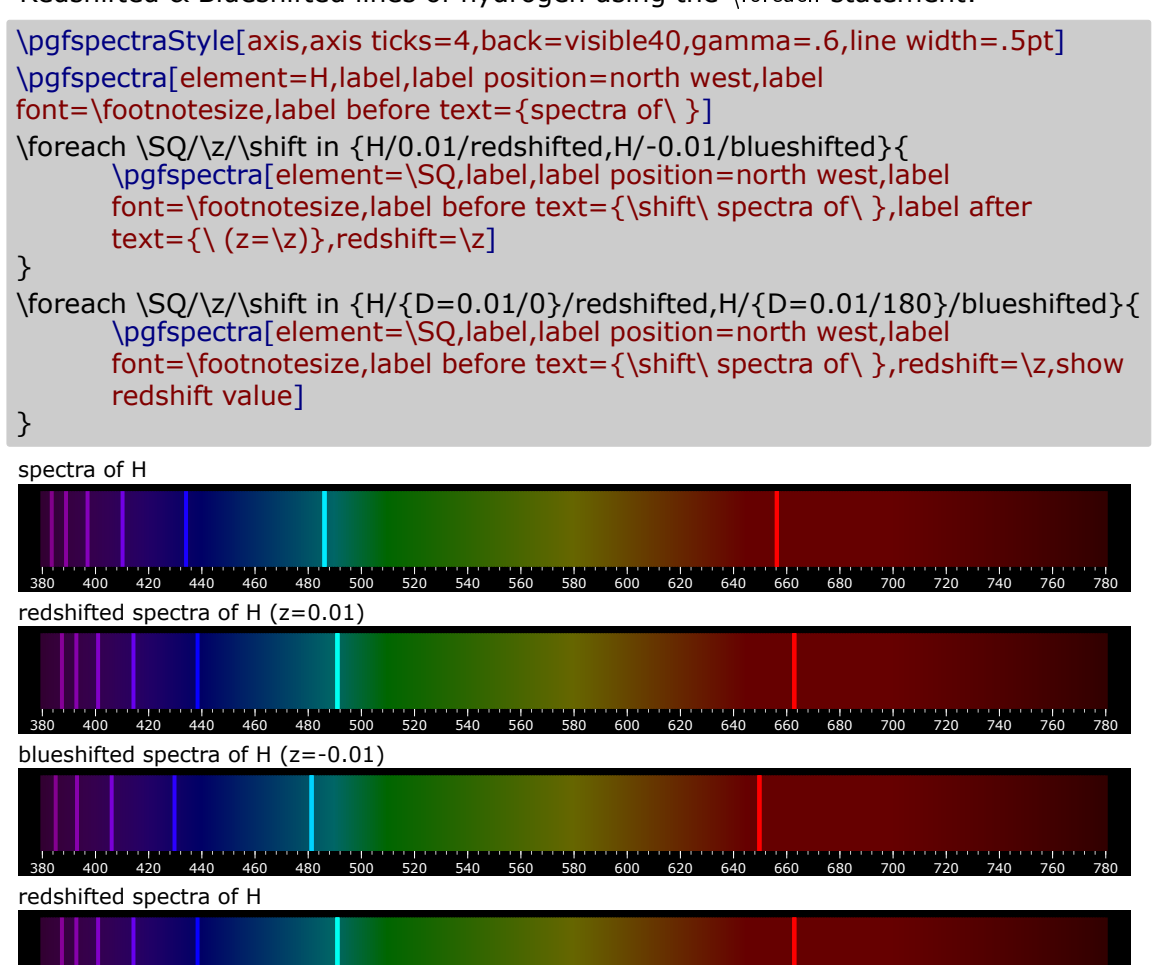

380 400 420 440 460 480 500 520 540 560 580 600 620 640 660 680 700 720 740 760 780 Relativistic Doppler redshift  $z=0.01$  (v=0.01c;  $\theta=0^{\circ}$ )

blueshifted spectra of H

380 400 420 440 460 480 500 520 540 560 580 600 620 640 660 680 700 720 740 760 780 Relativistic Doppler redshift z=-0.01 (v=0.01c ;  $\theta$ =180<sup>°</sup>)

## <span id="page-21-0"></span>**Recommendations and known issues**

The code could be a bit slow, so if there are many spectra to draw, the time consumption to get them could be high. In that case it's preferable to compile individual spectrum via the *preview* package, for later inclusion with \includegraphics{<filename>.pdf}:

```
% f_{i} (filename >. tex
\ documentclass { article }
\ usepackage { pgf - spectra }
\ usepackage [ active , tightpage ]{ preview }
\ PreviewEnvironment { tikzpicture }
\ setlength \ PreviewBorder {1 pt }%
% %%%%%%%%%%%%%%%%
\ begin { document }
\ pgfspectra [ element =H , width =15 cm ]
\ end { document }
```
*Hint for* T<sub>E</sub>X 'limits': If tex capacity exceeded when running... ! TeX capacity exceeded, sorry [main memory size=2000001]. just make a \newpage at the point of origin of the message (ejecting the page releases the TFX memory!)

## <span id="page-21-1"></span>**The code**

```
1 % Hugo Gomes @ 15/04/2016 (v1.0)
2 % Hugo Gomes @ 15/03/2021 (v 2.0.0)
3 % %%%%%%%%%%%%%%%%%%%%%%%%%%%%%%%%%%%%%%%%%%%%%%%%%%%%
4 \ NeedsTeXFormat { LaTeX 2e}%
   5 \ ProvidesPackage { pgf - spectra }[15/03/2021 pgf - spectra v 2.0.0] %
   6 \ RequirePackage { tikz }%
   7 \ DeclareOption { LSE }{\ input {./ spectra . data . LSE . tex }}%
   8 \ DeclareOption { NIST }{\ input {./ spectra . data . NIST . tex }}%
9 \ ExecuteOptions { NIST } \rlap{1}10 \ ProcessOptions \ relax %
11 % %%%%%%%%%%%%%%%%%%%%%%%%%%%%%%%%%%%%%%%%%%%%%%%%%%%%
12 \ definecolor { wlIRcolor }{ rgb }{.3157 ,.2373 ,.2373} % NEW
13 \ define color { wlUV color } { rgb } { . 3, . 2568, . 3 } % NEW
1415 \ newif \ ifwl@absorption %
16 \newif\ifcur@elem@exist %
17 \ newif \ ifwl@drawaxis %
18 \ newif \ ifwl@axislabel %
19 \ newif \ ifwl@intensity %
20 \newif\ifwl@redshift % NEW
21 \newif\ifwl@RSvalue \chi NEW
22 % defining PGF keys
23 \frac{1}{2} \frac{1}{\sqrt{u}}. cd, X
24 element/.get = \wl@element, %
25 element/. store in=\wl@element, \rlap{?}'26 element/. default=NONE, \chi27 width/.get = \wl@width, \lambda28 width/.store in=\wl@width.
29 width/.default={0.9\textwidth}, \rlap{1}30 height/.get = \ wl@height, \rlap{?}31 height/.store in=\wl@height, \frac{x}{x}32 height/.default=1cm, \rlap{1}33 back/.get = \wl@back,\lambda34 back/.store in = \ulcorner w \ulcorner \mathbb{Q}back, 
35 back / . default = black, \chi
```

```
36 backIRUV / . get =\ wl@backnotvisible , % NEW
37 backIRUV/.store in=\wl@backnotvisible, N NEW
38 backIRUV / . default = black, N NEW
39 IRcolor/.get = \ wl@IRcolor, % NEW
40 IRcolor/.store in=\wl@IRcolor, % NEW
41 IRcolor/.default=wlIRcolor, % NEW
42 UVcolor/.get = \wl@UVcolor, X NEW
43 UVcolor/.store in=\wl@UVcolor. X NEW
44 UVcolor/.default=wlUVcolor, % NEW
45 charge/.get = \ wl@charge, \rlap{?}46 charge/ store in=\wl@charge, "
   charge/.default=0,\rlap{1}48 Imin/.get = \wl@intmin, \rlap{1}49 Imin/.store in=\wl@intmin, #
50 Imin/. default = 0, \rlap{1}51 lines/ get = \ wl@lines . \rlap{1}52 lines/.store in=\wl@lines, #
53 lines/. default={}, \rlap{1}54 line width/.get = \wl@linewidth.\rlap{1}55 line width/. store in=\wl@linewidth, \rlap{1}56 line width/.default=1pt, \rlap{1}57 begin/.get = \wl@begin, \rlap{1}58 begin/.store in=\wl@begin, %
59 begin/. default=380.
60 end/.get = \wl@end, \rlap{1}61 end/. store in = \wl@end, \chi62 end/ default=780 \rlap{1}63 axis step/.get = \ wl@axisstep, \rlap{1}64 axis step /. store in =\ wl@axisstep ,%
65 axis step/.default=20,\rlap{1}66 axis ticks/.get = \wl@axisticks, % NEW
67 axis ticks/. store in =\wl@axisticks. % NEW
68 axis ticks/.default=0, % NEW
69 axis color/.get = \wl@axiscolor, #
70 axis color/.store in=\wl@axiscolor,
71 axis color/. default=black, %72 axis font/.get = \ wl@axisfont, \rlap{1}73 axis font/.store in=\wl@axisfont, \rlap{1}74 axis font/. default={\tiny}, \chi75 axis font color/.get = \ wl@axisfontcolor, \rlap{1}76 axis font color/.store in=\wl@axisfontcolor, \rlap{1}77 axis font color/.default=white, \rlap{1}78 label position/.get=\wl@labelposition, \rlap{1}79 label position /. store in =\ wl@labelposition ,%
80 label position/.default={west}, %
81 label before text/.get=\wl@labelbtext, %
82 label before text/.store in=\wl@labelbtext, \rlap{1}83 label before text/.default={}. \chi84 label after text/.get=\wl@labelatext, \rlap{1}85 label after text/. store in=\wl@labelatext, \rlap{1}86 label after text/.default={}, \rlap{1}87 label font/.get = \wl@labelfont, \rlap{1}88 label font/.store in=\wl@labelfont, \rlap{?}89 label font/.default={\bfseries\small}, \rlap{1}90 label font color/.get=\wl@labelfontcolor, #
91 label font color/ store in=\wl@labelfontcolor.
92 label font color/.default=black, %
93 gamma/.get = \wl@gamma, \rlap{1}94 gamma/ store in =\wl@gamma, %
95 gamma/.default=0.8,\lambda96 brightness/.get = \wl@brightness, %
97 brightness/.store in=\wl@brightness, #
98 brightness/.default=1, %
99 line intensity/.get=\wl@lineint.
100 line intensity/ store in=\wl@lineint, \rlap{1}101 line intensity/.default=100, \rlap{1}102 relative intensity threshold/.get=\wl@relintthresh.X
103 relative intensity threshold/.store in=\wl@relintthresh, \rlap{1}104 relative intensity threshold/.default=0.25, \rlap{1}105 absorption/.is if=wl@absorption, %
```

```
106 axis/. is if = wl@drawaxis.
107 label/. is if=wl@axislabel, %
108 relative intensity/.is if=wl@intensitv. #
109 redshift/.get = \ wl@redshift, \chi NEW
110 redshift/.store in=\wl@redshift, \frac{\gamma}{\gamma} NEW
111 redshift/.default={}, \rlap{1} NEW
112 show redshift value/.is if=wl@RSvalue \rlap{1} u NEW
113 \t32114 % setting keys with default values
115 \ pgfkeys {/ wl /. cd , element , width , height , back , backIRUV , IRcolor , UVcolor , charge , Imin , lines ,
       line width , begin , end ,% NEW -> backIRUV , IRcolor , UVcolor
    axis color, axis font, axis font color, axis step, axis ticks, label position, label before
       text, label after text, label font, label font color, gamma, brightness, line intensity, \chi117 relative intensity threshold , absorption = false , axis = false , label = false , relative intensity
       = false, redshift, show redshift value=false } % NEW -> redshift, show redshift value
118 % strings for \ ifx tests
119 \ def \ wlN@NE { NONE } %
120 \ def \ wl@ll { all } %
121 \text{d} \cdot \text{d} \cdot \text{d122 \ def \ wl@visible@list { visible , visible 5, visible 10 , visible 15 , visible 20 , visible 25 , visible
       30 , visible 35 , visible 40 , visible 45 , visible 50 , visible 55 , visible 60 , visible 65 , visible 70 ,
       visible 75 , visible 80 , visible 85 , visible 90 , visible 95 , visible 100} %
123 \ def \ wl@label@position@list { west , north west , north , north east , east , south east , south ,
       south west?
124 \ def \ wl@redshift@D {D } % NEW
125 % % % % % % COMMANDS
       -------------------------------------------------------------------------------->
    126 % commands ##################################################
127 \newif\ifpgfspectra@StyleIsDef\pgfspectra@StyleIsDeffalse % NEW
128 % \ pgfspectraStyle [ options ]% NEW
129 \ def \ pgfspectraStyle [#1]{\ pgfspectraStyleReset \ pgfspectra@StyleIsDeftrue \ relax \ tikzset
       \{ / \text{w1} / \text{cd}, \#1 \} %
130 \ def \ pgfspectra@DoStyle {\ tikzset {/ wl /. cd ,#1}} % applies storing user style for future
      use
131 \t} NEW
132 % \ pgfspectraStyleReset % NEW
133 \def\pgfspectraStyleReset{\pgfspectra@StyleIsDeffalse\tikzset{/wl/.cd, %
134 element = NONE , width =0.9\ textwidth , height =1 cm , back = black , backIRUV = black , IRcolor = wlIRcolor
       , UVcolor = wlUVcolor ,%
135 charge =0 , Imin =0 , lines ={} , line width =1 pt , begin =380 , end =780 , axis color = black , axis font =\
       tiny , axis font color = white , axis step =20 , axis ticks =0 , label position = west ,%
136 label before text ={} , label after text ={} , label font =\ bfseries \small , label font color =
       black , gamma =0.8 , brightness =1 , line intensity =100 , %
    137 relative intensity threshold =0.25 , absorption = false , axis = false , label = false , relative
      intensity=false, redshift={}, show redshift value=false}} % NEW
138 \frac{y}{4} -------------- The main command to draw the spectra
139 % \ pgfspectra [ options ]
140 \ def \ pgfspectra {\ @ifnextchar [\ wl@pgfspectra@withoptions {\ wl@pgfspectra@nooptions }} %
141 \ def \ wl@pgfspectra@nooptions {\ wl@pgfspectra@continuous (0.9\textwidth , 1 cm } }
142 % ##########################################################
143 \ def \ wl@pgfspectra@continuous (#1 ,#2) {\ ignorespaces %
144 \ begin { tikzpicture } %
145 \ pgfmathparse {#1/400}\ edef \ xscale {\ pgfmathresult }
146 \ pgfmathparse {1.4*\ xscale +.09*\ linewidth /\ wl@width }\ edef \ wl@linewidth {\ pgfmathresult }%
       \overline{NEN} f \overline{z} ascale \overline{z} = > f 1. \overline{z} + \overline{z} ascale +.09*\ linewidth /\ wl@width }
147 \foreach \x in {380,...,780} %
148 \{ \; \}'149 \forall x \forall x150 \ pgfmathparse {(\ x -380) *\ xscale }\ edef \ wl@currentx {\ pgfmathresult pt }%
151 \langle draw [wl@temp, line width = \wl@linewidth] (\wl@currentx,0) -- ++(0,#2);
\frac{1}{2}153 \ end { tikzpicture }%
154 \t}155 % ##########################################################
156 \ def \ wl@pgfspectra@withoptions [#1]{\ ignorespaces %
157 % setting default values or user style
158 \ ifpgfspectra@StyleIsDef \ pgfspectraStyleReset \ pgfspectra@DoStyle \
      pgfspectra@StyleIsDeftrue\relax\else\pgfspectraStyleReset\relax\fi% NEW
159 % process options ( key values )
```

```
160 \ pgfkeys {/ wl /. cd ,#1} %
161 % axis height
162 \ setbox 0=\hbox {\ wl@axisfont\ selectfont 380}\ edef \ @wl@axis@height {\ the \ht 0} \ell163 % process visible background (visible+opacity)
164 \quad \text{VU} counta = 0 \rlap{1}165 \forall wl@countb = -1%
166 \ @for \ @myarg :=\ wl@visible@list \do{%
167 \ if x \ wl@back \ @myarg \ wl@countb = \ wl@counta \fi \lambda168 \ advance \ wl@counta by 1 \
169 } \chi170 \ ifnum \ wl@countb = -1\ edef \ @visible@opacity {1} \ else \chi NEW
171 \ ifnum \ wl@countb =0\ let \ wl@back \ wl@visible \ edef \ @visible@opacity { .5}\ else \mathcal{S}'172 \ifnum\wl@countb>0\let\wl@back\wl@visible\pgfmathparse{.05*\wl@countb}\edef\
      \nonumber \verb|Cvisible@opacity{} {\p{ \} gfmath result{} {\f{i \}f{i \}f{j}}173 % back color: \ wl@back \\ debug
174 %
         ----------------------------------------------------------------------------------------------------
175 % check limits ... % NEW
176 \ ifnum \ wl@end < 10\ relax \ def \ wldez{10}\ let \ wl@end \ wldez\fi\ell177 \ifnum\wl@end>4000\relax\def\wlquatromil{4000}\let\wl@end\wlquatromil\fi#
178 \ifnum\wl@begin <10\relax\def\wldez{10}\let\wl@begin\wldez\fi/
179 \ifnum\wl@begin>4000\relax\def\wlquatromil{4000}\let\wl@begin\wlquatromil\fi%
180 %
       -181 % verifying redshift key
182 \ if x \ wl@redshift \@empty \ relax %
183 \ wl@redshiftfalse %
184 \ else \rlap{1}185 \ wl@processredshiftkey \ wl@redshift \ relax %
186 \sqrt{f} i
187 %
         ----------------------------------------------------------------------------------------------------
188 % if no element provided draws continuous spectrum with options or user list of lines
189 \ifx\wl@element\wlN@NE/no element by the user
190 \ ifx \ wl@elt@chemsym \ undefined \ else \ let \ wl@elt@chemsym \ undefined \fi%
191 \ ifx \ wl@lines \ @empty %no lines by the user => continuous spectrum
192 % draws the continuous spectrum width options ( default or by the user )
193 \ begin { tikzpicture } \rlap{1}194 \ pgfkeys {/wl/.cd,#1} % NEW
195 \ pgfmathparse {\ wl@width /( abs (\ wl@end -\ wl@begin )) }\ edef \ xscale {\ pgfmathresult } %
196 \ ifwl@drawaxis % draws the axis
197 \ wl@utils@draw@axis "
198 \text{if}' \mid i \text{full}199 \ifwl@axislabel "put the label
200 \ wl@utils@put@label %
201 \left\{\n \begin{array}{cc}\n 201 \\
 \end{array}\n \right.202 \ let \ wl@back \ wl@visible "
203 \ let \ wl@background@UVcolor \ wl@backnotvisible \ let \ wl@background@IRcolor \
               wl@backnotvisible \ relax %
204 \ wl@utils@drawbackground {\ @visible@opacity *\ wl@brightness }%
205 \ end { tikzpicture } \rlap{1}206 \ let \ wl@list@@ \ @empty %
207 \else l lines by the user
208 \ edef \ wl@list@@ {\ wl@lines } %
209 \ let \ wl@background@UVcolor \ wl@backnotvisible \ let \ wl@background@IRcolor \
          wl@backnotvisible \ relax %
210 \left\{\n \begin{array}{c}\n x \\
 y\n \end{array}\n \right\} wildines \theta empty
211 \else % \ wl@element \ wlN@NE
212 % else get element (s) data
213 \forall wl@countc=0%
214 \forall Wl@countd=1%
215 \ @for \ @myarg :=\ wl@element \do {\ advance \ wl@countc by 1}% count number of elements
216 \ wl@addt@list {} {} \rlap{1}217 \Diamond Cfor \ Cmyarg : = \ wl Celement \do { "
218 \ cur@elem@existtrue %
219 \def \ wl@elt@chemsym { NOT FOUND!} }
220 \def \ @search @result@err { NOT FOUND ! } "
```

```
221 \ wl@elt@data {\@myarg }\ relax \sqrt{ }222 % check if element provided exists
223 \ ifx \ @search@result@err \ wl@elt@chemsym Element \ ``\ @myarg '' with charge ``\
                    wl@charge '' not found !\ cur@elem@existfalse\else %
224 % if exists , set the wavelength 's list
_{225} \ wl@set@element@list {\ wl@elt@elemdata } {\ wl@elt@Imax } \mathbin{/}226 \fi%\ @search@result@err \ wl@elt@chemsym
227 \ ifcur@elem@exist \ ifnum \ wl@countd <\ wl@countc \ wl@addt@list {\ wl@list@@ }{ ,}\ fi
                    \fi%
228 \advarphi advance \ wl@countd by 1 \ddot{\!}229230 \fi/\wl@element\wlN@NE
231 % check if there are lines to draw and make the spectrum
232 \ifx\wl@list@@\@empty\ifx\wl@element\wlN@NE\else Element\ ''\wl@element'' with
           charge ''\w1@charge'' have no lines to display. \fi\else \chi233 \ ifwl@absorption % absortion spectrum
234 \ begin { tikzpicture } \#235 \ pgfkeys {/wl/.cd, #1} % NEW
236 \ pgfmathparse {\ wl@width /( abs (\ wl@end -\ wl@begin )) }\ edef \ xscale {\
                        pgfmathresult }%
237 \int \mathrm{IWlQ} \mathrm{d} \cdot \mathrm{d} \cdot \238 \ wl@utils@draw@axis %
239 \int f i / \int f w l d^\gamma a w a x i s240 \ ifwl@axislabel % put the label
241 \ wl@utils@put@label "
242 \int f i / \int i f w l \theta a x i s l a b e l243 \ let \ wl@back \ wl@visible %
244 \ let \ wl@background@UVcolor \ wl@UVcolor \ let \ wl@background@IRcolor \
                        wl@IRcolor \ relax %
245 \ wl@utils@drawbackground {\ wl@brightness } \#246 X draws the lines
247 \ wl@utils@drawabsorptionlines "
248 \ end { tikzpicture } "
249 \else \enission spectrum
250 % draws the spectrum
251 \ ifx \ wl@back \ wl@visible % visible background
252 \ begin { tikzpicture }%
253 \pmb{\downarrow} pgfkeys {/wl/.cd.#1} \pmb{\parallel} NEW
\ pgfmathparse {\wl@width /(abs (\wl@end -\wl@begin )) }\edef \xscale {\mpsile {\mpsile }
                        pgfmathresult } %
255 \text{ifw10}drawaxis \text{ifw10}256 \ wl@utils@draw@axis "
257 \int fi\ell if \ell drawaxis
258 \ ifwl@axislabel % put the label
259 \ wl@utils@put@label "
260 \int f_i \times f_w \cdot \int g_a \cdot g_i \cdot g_i261 \ let \ wl@background@UVcolor \ wl@backnot visible \ let \ wl@background@IRcolor \
                        wl@backnotvisible \ relax %
262 \ wl@utils@drawbackground {\ @visible@opacity *\ wl@brightness }%
263 \ wl@utils@drawemissionlines % emission lines
264 \ end { tikzpicture } %
265 \ else "without visible background
266 \ begin { tikzpicture } \lambda267 \{p \in K \text{ e } y \in \{ / w1 / . cd . #1 \} NEW
\gamma268 \ pgfmathparse {\ wl@width /(abs (\ wl@end -\ wl@begin )) } \ edef \ xscale {\ \ \ \
                        pgfmathresult } %
269 \ if wl@drawaxis % draws the axis
270 \ wl@utils@draw@axis
271 \text{if } \chi \mid i \text{ } f \text{ } \psi \text{ } 271272 \ ifwl@axislabel % put the label
273 \ wl@utils@put@label "
274 \int f i \int l \, i f w l \, d a x i s l a b e l275 \ let \ wl@background@UVcolor \ wl@backnotvisible \ let \ wl@background@IRcolor \
                        wl@backnotvisible \ relax %
276 \ wl@utils@drawbackground {0} % dummy argument
277 \ wl@utils@drawemissionlines "
university emission lines
278 \ end { tikzpicture } "
279 \left\{\n \begin{array}{c}\n x \rightarrow \infty \\
 x \rightarrow \infty\n \end{array}\n \right\}280 \int f i / \int u l Q a b s \, or \, p t i o n281 \fi% | wl@list@@ | @empty
```
299

 $342 \qquad \qquad \qquad \qquad$  do {  $\rlap{1}$ 

<sup>343</sup> \ expandafter \ wl@get@line@info \ @myarg %

else %

<sup>344</sup> \ ifx \ @currentline@charge \ wl@charge % add to list if is the desired charge <sup>345</sup> \ ifnum \ wl@countb <\ wl@counta \ wl@addt@list {\ wl@list@@ }{\ @currentline@wl ,}\

```
282 }%
283 % ##########################################################
284 % %%%%%%%%%%%%%%%%%%%%%%%%%%%%%%%%%%%%%%%%%%%%%%%%%%%%%%%%%%%%%%%%%%%%%
285 % get individual line data from one element of the array data
286 \def\wl@get@line@info [#1 #2 #3]{%
287 \ def \ @currentline@wl {#1} % return
288 \ def \ @currentline@int {#2} % return
289 \ def \ @currentline@charge {#3} % return
290 \frac{1}{2}291 % ######################################################################
292 % ################### \ wl@set@element@list ####################################
293 % ######################################################################
294 \frac{7}{4}295 \frac{\ell}{2} \frac{\nu}{\alpha} \frac{\ell}{\alpha} \frac{\ell}{\296 % RETURN : \ wl@list@@ -> (wl1,wl 2 ,...)
297 % or if relative intensity true ( between 0 and 1)
\frac{1}{298} \frac{1}{298} \frac{1}{298} \frac{1}{298} \frac{1}{298} \frac{1}{298} \frac{1}{298} \frac{1}{298} \frac{1}{298} \frac{1}{298} \frac{1}{298} \frac{1}{298} \frac{1}{298} \frac{1}{298} \frac{1}{298} \frac{1}{298} \frac{1}{298} \frac{1}{298} \frac{1300 \ newif \ ifwl@first % for first ocurrence of Imin
301 \def\wl@set@element@list#1#2{\ignorespaces% \wl@elt@Imax
302 \ wl@firsttrue %
303 \text{ VU} Counta = 0 \rlap{0}304 \quad \text{VU} Countb = 1 \rlap{1}305 \ pgfmathparse { int (\ wl@intmin *100) }\ edef \ @wl@intmin {\ pgfmathresult }% intensity percentage
306 \ ifnum \ @wl@intmin =0% include all intensities
307 \ ifx \ wl@ll \ wl@charge % ALL lines
308 \ @for \ @myarg :=#1\ do {\ advance \ wl@counta by 1}% count all entries
309 \ifwl@intensity "
310 \sqrt{Gf \circ r \cdot \text{Gmyarg}} : =#1 \rlap{1}311 \quad \text{dof } \mathcal{Z}312 \ expandafter \ wl@get@line@info \ @myarg %
313 \ pgfmathparse {\ wl@relintthresh +(1 -\ wl@relintthresh ) *\ @currentline@int /#2}\ edef \
                      wl@intensity@to@list{\pgfmathresult}
314 \ ifnum \ wl@countb <\ wl@counta \ wl@addt@list {\ wl@list@@ }{\ @currentline@wl /\
                      wl@intensity@to@list, }\else %
315 \wl@addt@list{\wl@list@@}{\@currentline@wl/\wl@intensity@to@list}\fi\hbar316 \ advance \ wl@countb by 1 %
317 } \sqrt[3]{FND} do
318 \text{else} \text{\textdegree}319 \sqrt{0}for \sqrt{0}mvarg :=#1 \rlap{1}320 \quad \text{dof } \mathbb{Z}321 \ expandafter \ wl@get@line@info \ @myarg %
322 \ ifnum \ wl@countb <\ wl@counta \ wl@addt@list {\ wl@list@@ }{\ @currentline@wl ,}\ else %
323 \forall w\ldots \ wl@addt@list{\wl@list@@}{\@currentline@wl}\fi
324 \ advance \ wl@countb by 1%
325 \frac{1}{2} \frac{1}{2} \frac{1}{2} \frac{1}{2} \frac{1}{2} \frac{1}{2} \frac{1}{2} \frac{1}{2} \frac{1}{2} \frac{1}{2} \frac{1}{2} \frac{1}{2} \frac{1}{2} \frac{1}{2} \frac{1}{2} \frac{1}{2} \frac{1}{2} \frac{1}{2} \frac{1}{2} \frac{1}{2} \frac{1}{2} \frac{1326 \quad \text{if } \mathbf{f}327 \else ! lines for one specific charge
328 \ @for \ @myarg :=#1\ do {\ expandafter \ wl@get@line@info \ @myarg \ ifx \ @currentline@charge \
         wl@charge \advance \ wl@counta by 1\fi} / count only if is the desired charge
\overline{\text{329}} \overline{\text{1}} \overline{\text{4}} \overline{\text{4}}330 \sqrt{C \cdot C} \cdot \sqrt{C} and \sqrt{C}331 \qquad \qquad \qquad \qquad do { \rlap{1} \qquad \qquad332 \ expandafter \ wl@get@line@info \ @myarg %
333 \ pgfmathparse {\ wl@relintthresh +(1 -\ wl@relintthresh ) *\ @currentline@int /#2}\ edef \
                      wl@intensity@to@list {\pgfmathresult } %
334 \ ifx \ @currentline@charge \ wl@charge % add to list if is the desired charge
335 \ ifnum \ wl@countb <\ wl@counta \ wl@addt@list {\ wl@list@@ }{\ @currentline@wl /\
                            wl@intensity@to@list ,}\ else %
336 \ wl@addt@list {\ wl@list@@ }{\ @currentline@wl /\ wl@intensity@to@list }\ fi%
337 \ advance \ wl@countb by 1
\frac{338}{128} \fi\frac{1}{2}339 }% END do
340 \qquad \qquad \text{else} \chi341 \sqrt{Cf} \sqrt{Cf} \sqrt{Cf} \sqrt{Cf} \sqrt{Cf} \sqrt{C} \sqrt{C} \sqrt{C} \sqrt{C} \sqrt{C} \sqrt{C} \sqrt{C} \sqrt{C} \sqrt{C} \sqrt{C} \sqrt{C} \sqrt{C} \sqrt{C} \sqrt{C} \sqrt{C} \sqrt{C} \sqrt{C} \sqrt{C} \sqrt{C} \sqrt{C} \sqrt{C} \sqrt{
```

```
346 \ wl@addt@list {\ wl@list@@ }{\ @currentline@wl }\ fi%
347 \ advance \ wl@countb by 1%
\frac{348}{100} \fi \frac{1}{2}349 }% END do
350 \quad \text{if } \mathbf{i} \neq \mathbf{j}351 \quad \text{If} \quad \frac{1}{2}352 \ \text{else} \text{/} w l \text{/} w intmin >0 & \text{/} w l \text{/} w intmin \lt 1
353 \ ifnum \ @wl@intmin >100\ else %
354 \ pgfmathparse {\ wl@intmin *#2}\ edef \ wl@actual@int {\ pgfmathresult }%
355 \ifx\wl@ll\wl@charge %ALL lines
356 \@for\@myarg:=#1\dof\advance\wl@counta by 1} X count all entries
357 \ ifwl@intensity "
358 \sqrt{C_1C_2C_3} \sqrt{C_3C_3C_4C_5}359 \qquad \qquad \overline{369}360 \ expandafter \ wl@get@line@info \ @myarg "
361 \ pgfmathparse { notless (\ @currentline@int ,\ wl@actual@int ) }\ relax \ edef \
                          wl@int@result {\ pgfmathresult }%
362 \quad \text{ifnum}\text{while}363 \ pgfmathparse {\ wl@relintthresh +(1 -\ wl@relintthresh ) *\ @currentline@int /#2}\
                                  edef \ wl@intensity@to@list{\pgfmathresult}
364 \ ifwl@first \ wl@addt@list {\ wl@list@@ }{\ @currentline@wl /\ wl@intensity@to@list
                                 \lambda else \ell365 \ wl@addt@list {\ wl@list@@ }{ ,\ @currentline@wl /\ wl@intensity@to@list }\ fi%
366 \ ifwl@first\wl@firstfalse\fi
367 \setminus fi \setminus368 \ddot{\text{value}} advance \ wl@countb by 1.
369 \frac{1}{2} \frac{1}{2} \frac{1}{2} \frac{1}{2} \frac{1}{2} \frac{1}{2} \frac{1}{2} \frac{1}{2} \frac{1}{2} \frac{1}{2} \frac{1}{2} \frac{1}{2} \frac{1}{2} \frac{1}{2} \frac{1}{2} \frac{1}{2} \frac{1}{2} \frac{1}{2} \frac{1}{2} \frac{1}{2} \frac{1}{2} \frac{1370 \qquad \qquad \text{else} \text{else} \text{else} \text{else} \text{else} \text{else} \text{else} \text{else} \text{else} \text{le} \text{le} \text{le} \text{le} \text{le} \text{le} \text{le} \text{le} \text{le} \text{le} \text{le} \text{le} \text{le} \text{le} \text{le} \text{le} \text{le} \text{371 \sqrt{Cf} \sqrt{Cf} \sqrt{Cf} \sqrt{Cf} \sqrt{Cf} \sqrt{C} \sqrt{C} \sqrt{C} \sqrt{C} \sqrt{C} \sqrt{C} \sqrt{C} \sqrt{C} \sqrt{C} \sqrt{C} \sqrt{C} \sqrt{C} \sqrt{C} \sqrt{C} \sqrt{C} \sqrt{C} \sqrt{C} \sqrt{C} \sqrt{C} \sqrt{C} \sqrt{C} \sqrt{372 \quad \text{dof } \mathcal{Z}373 \ expandafter \ wl@get@line@info \ @myarg "
374 \ pgfmathparse { notless (\ @currentline@int ,\ wl@actual@int ) }\ relax \ edef \
                          wl@int@result{\pgfmathresult}%
375 \{ \ifnum \ will \@int@r\leq 1 \}376 \ ifwl@first \ wl@addt@list {\ wl@list@@ }{\ @currentline@wl }\ else %
377 \ulcorner \ulcorner378 \intifwl@first\wl@firstfalse\fi
379 \qquad \qquad \overline{11} \qquad \qquad380 \ advance \ wl@countb by 1\%381 }% END do
382 \qquad \qquad \qquad \qquad383 \else % lines for one specific charge
384 \ @for \ @myarg :=#1\ do {\ expandafter \ wl@get@line@info \ @myarg \ ifx \ @currentline@charge \
           wl@charge\advance\wl@counta by 1\fi} Xcount only if is the desired charge
385 \ifwl@intensity "
386 \sqrt{C} \sqrt{C} \sqrt{C} \sqrt{C} \sqrt{C} \sqrt{C} \sqrt{C} \sqrt{C} \sqrt{C} \sqrt{C} \sqrt{C} \sqrt{C} \sqrt{C} \sqrt{C} \sqrt{C} \sqrt{C} \sqrt{C} \sqrt{C} \sqrt{C} \sqrt{C} \sqrt{C} \sqrt{C} \sqrt{C} \sqrt{C} \sqrt{C} \sqrt{C} \sqrt{C} 387 \qquad \qquad \qquad \qquad \qquad \qquad \qquad \qquad \qquad \qquad \qquad \qquad \qquad \qquad \qquad \qquad \qquad \qquad \qquad \qquad \qquad \qquad \qquad \qquad \qquad \qquad \qquad \qquad \qquad \qquad \qquad \qquad \qquad \qquad \qquad \qquad \388 \ expandafter \ wl@get@line@info \ @myarg %
389 \iint \mathbf{x} \setminus \mathbf{C} currentline \mathbf{C} charge \mathbf{C} and to list if is the desired charge
390 \ pgfmathparse { notless (\ @currentline@int ,\ wl@actual@int ) }\ edef \ wl@int@result
                                 {\hbox{\{h}$}391 \iint \mathbf{u} \cdot \mathbf{v} \cdot \mathbf{v}392 \ pgfmathparse {\ wl@relintthresh +(1 -\ wl@relintthresh ) *\ @currentline@int /#2}\
                                 edef \wl@intensity@to@list{\pgfmathresult} /
393 \ ifwl@first \ wl@addt@list {\ wl@list@@ }{\ @currentline@wl /\ wl@intensity@to@list
                                 \lambda also \ell394 \ wl@addt@list {\ wl@list@@ }{ ,\ @currentline@wl /\ wl@intensity@to@list }\ fi%
395 \iint \text{VilGfirst}\ \text{VilGfirst}\396 \quad \text{if } \quad \text{if }397 \ advance \ wl@countb by 1%
398 \overline{\} \cdot \overline{\}399 } } } } BND do
400 \qquad \qquad \text{else} \text{else} \text{else} \text{else} \text{else} \text{else} \text{else} \text{else} \text{else} \text{else} \text{else} \text{le} \text{le} \text{le} \text{le} \text{le} \text{le} \text{le} \text{le} \text{le} \text{le} \text{le} \text{le} \text{le} \text{le} \text{le} \text{401 \sqrt{Cf} \sqrt{Cf}402 \quad \overline{d} \cdot \overline{d}403 \ expandafter \ wl@get@line@info \ @myarg %
404 \ ifx \ @currentline@charge \ wl@charge % add to list if is the desired charge
405 \ pgfmathparse { notless (\ @currentline@int ,\ wl@actual@int ) }\ edef \ wl@int@result
                                 {\n\rangle} {\gammagfmathresult } \gamma406 \{\gamma + \gamma\} \{\gamma + \gamma\} \{\gamma + \gamma\} \{\gamma + \gamma\}
```

```
407 \ ifwl@first \ wl@addt@list {\ wl@list@@ }{\ @currentline@wl }\ else %
408 \ wl@addt@list {\ wl@list@@ }{ ,\ @currentline@wl }\ fi%
409 \ifwl@first\wl@firstfalse\fi
410 \qquad \qquad \qquad \qquad \qquad \qquad \qquad \qquad \qquad \qquad \qquad \qquad \qquad \qquad \qquad \qquad \qquad \qquad \qquad \qquad \qquad \qquad \qquad \qquad \qquad \qquad \qquad \qquad \qquad \qquad \qquad \qquad \qquad \qquad \qquad \qquad \qquad \qquad411 \ advance \ wl@countb by 1
412 \qquad \qquad \qquad \qquad \qquad \qquad \qquad \qquad \qquad \qquad \qquad \qquad \qquad \qquad \qquad \qquad \qquad \qquad \qquad \qquad \qquad \qquad \qquad \qquad \qquad \qquad \qquad \qquad \qquad \qquad \qquad \qquad \qquad \qquad \qquad \qquad \qquad \qquad 413 }% END do
414 \qquad \qquad \qquad \qquad \qquad \qquad \qquad \qquad \qquad \qquad \qquad \qquad \qquad \qquad \qquad \qquad \qquad \qquad \qquad \qquad \qquad \qquad \qquad \qquad \qquad \qquad \qquad \qquad \qquad \qquad \qquad \qquad \qquad \qquad \qquad \qquad \qquad \qquad415 \fi/
416 \fi\rlap{1}417 \cdot \sqrt{41}418 } \cancel{2}419 % add to list
420 \ def \ wl@addt@list #1#2{\ edef \ wl@list@@ {#1#2}} %
421 % %%%%%%%%%%%%%%%%%%%%%%%%%%%%%%%%%%%%%%%%%%%%%%%%%%%%%%%%%%%%%%%%%%%%%
422 % internal utils
423 % %%%%%%%%%%%%%%%%%%%%%%%%%%%%%%%%%%%%%%%%%%%%%%%%%%%%%%%%%%%%%%%%%%%%%
424 \ def \ wl@utils@draw@axis {\ ignorespaces %
425 \ ifnum\ wl@begin >\ wl@end \sqrt{426 \% New x \, s \, h \, i \, f \, t = \{-2.5*\,|\, \emptyset \, w \, l \, \emptyset \, a \, x \, i \, s \, \emptyset \, h \, e \, i \, g \, h \, t \, j \, t \, \delta to hold bigger numbers, e.g. 2500
427 \ draw [ draw = none , fill =\ wl@axiscolor ] ([ xshift ={2.5*\ @wl@axis@height }]0 ,\
                              wl@height +2.5 pt) rectangle ([xshift={-2.5*\@wl@axis@height}]-\
                              wl@width, -2.5*\@wl@axis@height); \rlap{1}428 % minor ticks -> NEW
429 \ ifnum \ wl@axisticks >0\ relax %
430 \ pgfmathparse {\ wl@end +\ wl@axisstep /(\ wl@axisticks +1) }\
                                        pgfmathparse { int (\ pgfmathresult )}
431 \ edef \ @axis@list {\ wl@end ,\ pgfmathresult ,... ,\ wl@begin }
\frac{432}{10} \ foreach \x in \@axis@list \sqrt{x}433 \{ \; \}'434 \ pgfmathparse {(\ wl@end -\ x) *\ xscale }\ edef \ wl@currentx {\
                                        pgfmathresult pt}/
435 \ draw [\ wl@axisfontcolor !80! transparent , line width =.25 pt ] (\
                                        wl@currentx, -.375*\@wl@axis@height) -- ++(0,.375*\
                                      @wl@axis@height ) ;
\frac{1}{2} \frac{1}{4} \frac{1}{4} \frac{1}{4} \frac{1}{4} \frac{1}{4} \frac{1}{4} \frac{1}{4} \frac{1}{4} \frac{1}{4} \frac{1}{4} \frac{1}{4} \frac{1}{4} \frac{1}{4} \frac{1}{4} \frac{1}{4} \frac{1}{4} \frac{1}{4} \frac{1}{4} \frac{1}{4} \frac{1}{4} \frac{1}{4} 437 \int f i \; \lambda438 \ pgfmathparse {\ wl@end +\ wl@axisstep }\ pgfmathparse { int (\ pgfmathresult )}
439 \edef\@axis@list {\wl@end ,\pgfmathresult ,... ,\wl@begin }
440 \ foreach \x in \@axis@list"
441 \{ \; \}'\{ \phi \} \ \qquad \theta - \x \} \cdot \text{where} \%
443 \ draw [\ wl@axisfontcolor , line width =.25 pt ] (\ wl@currentx , -.75*\
                             @wl@axis@height) -- ++(0, .75*)@wl@axis@height);
444 \ node [\ wl@axisfontcolor , font =\ wl@axisfont , above , inner sep =0 pt ] at (\
                              w1@currentx, -2.25*\@wl@axis@height) \{\x\};^{445} } \chi446 \qquad \qquad \qquad \qquad \qquad \qquad \qquad \qquad \qquad \qquad \qquad \qquad \qquad \qquad \qquad \qquad \qquad \qquad \qquad \qquad \qquad \qquad \qquad \qquad \qquad \qquad \qquad \qquad \qquad \qquad \qquad \qquad \qquad \qquad \qquad \qquad \qquad447 \ draw [ draw = none , fill =\ wl@axiscolor ] ([ xshift ={ -2.5*\ @wl@axis@height
                              {}_{10}, \wl@height +2.5pt) rectangle ([xshift={2.5*\@wl@axis@height}]\
                              wl@width, -2.5*\@wl@axis@height); %
448 % minor ticks -> NEW
449 \ ifnum\ wl@axisticks >0\ relax %
450 \ pgfmathparse {\ wl@begin +\ wl@axisstep /(\ wl@axisticks +1) }\
                                        pgfmathparse { int (\ pgfmathresult )}
451 \ edef \ @axis@list {\ wl@begin , \pgfmathresult , ... , \ wl@end }
452 \setminus foreach \setminus x in \setminus @axis @list \setminus453 \{ \; \}'\gamma 454 \ pgfmathparse {(\x-\wl@begin) *\xscale }\ edef \wl@currentx {\
                                         pgfmathresult pt }%
455 \ draw [\ wl@axisfontcolor !80! transparent , line width =.25 pt ] (\
                                         wl@currentx , -.375*\ @wl@axis@height ) -- ++(0 ,.375*\
                                      @w1@axis@height ;<br>} y'\frac{1}{2} \frac{1}{4} \frac{1}{2} \frac{1}{4} \frac{1}{2} \frac{1}{4} \frac{1}{2} \frac{1}{4} \frac{1}{2} \frac{1}{4} \frac{1}{2} \frac{1}{2} \frac{1}{2} \frac{1}{2} \frac{1}{2} \frac{1}{2} \frac{1}{2} \frac{1}{2} \frac{1}{2} \frac{1}{2} \frac{1}{2} \frac{1}{2} 457 \qquad \qquad 457
458 \ pgfmathparse {\ wl@begin +\ wl@axisstep }\ pgfmathparse { int (\ pgfmathresult ) }
459 \ edef \ @axis@list {\ wl@begin ,\ pgfmathresult ,... ,\ wl@end }
460 \ foreach \x in \@axis@list"
461 \{ \; \}'
```
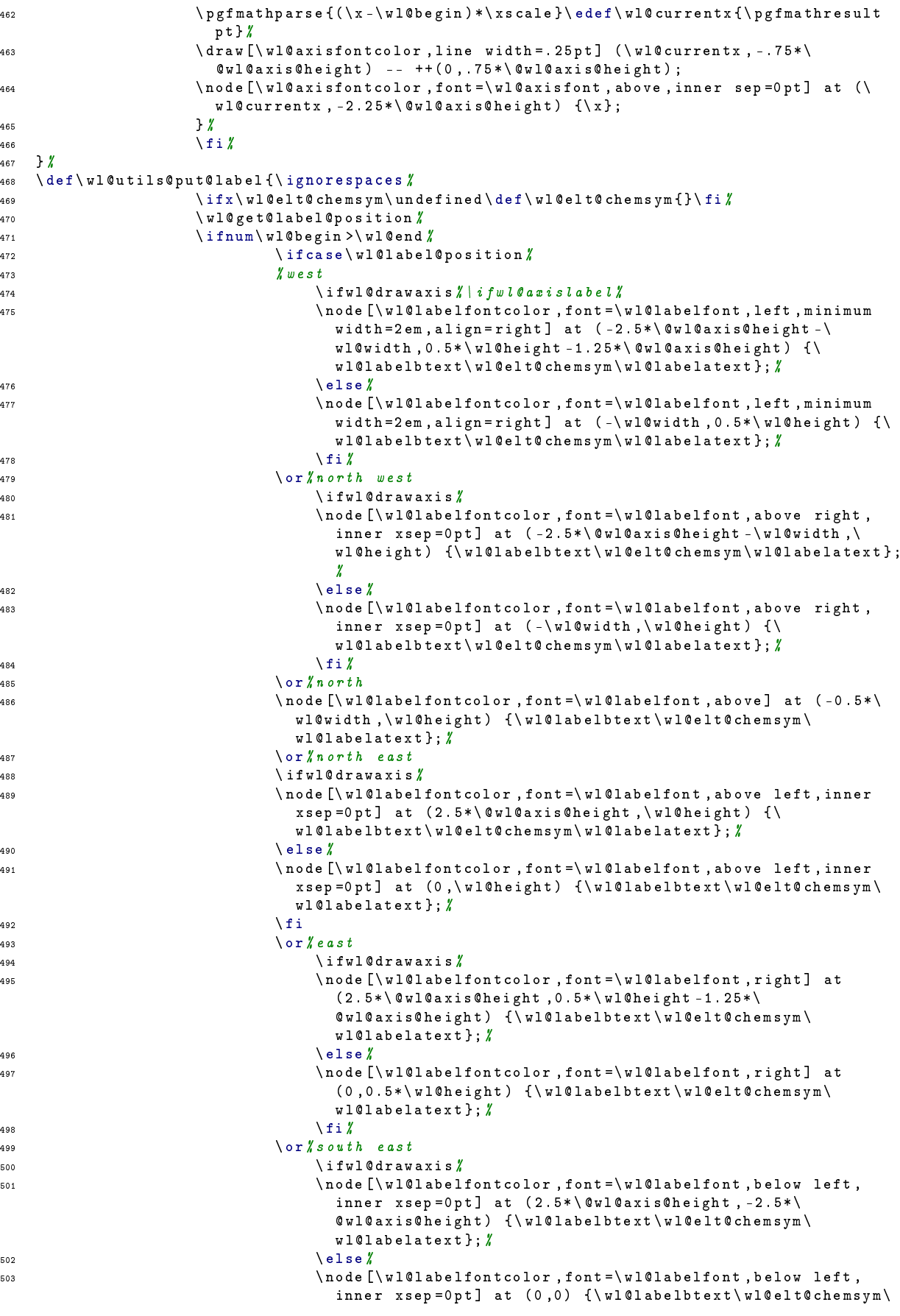

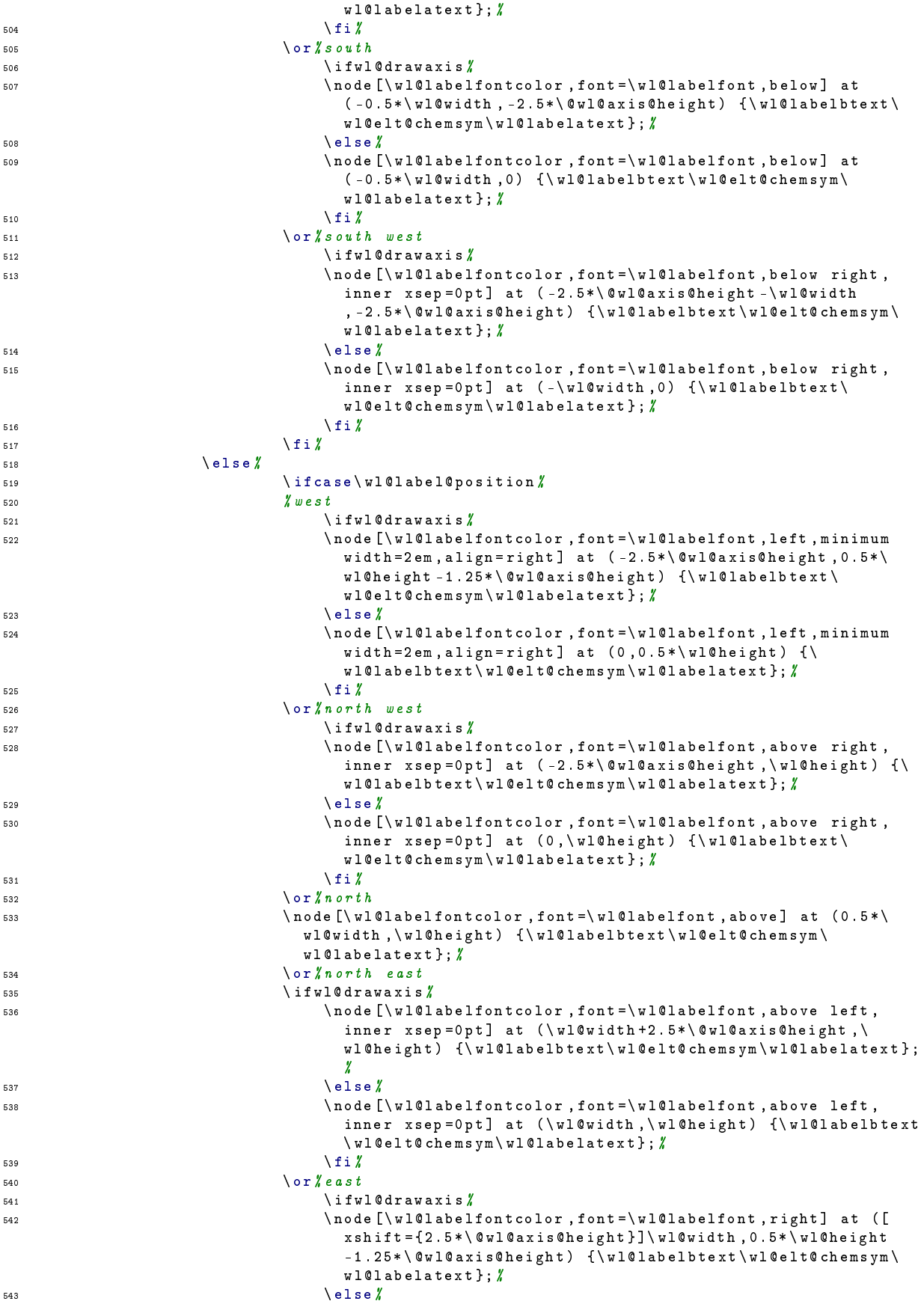

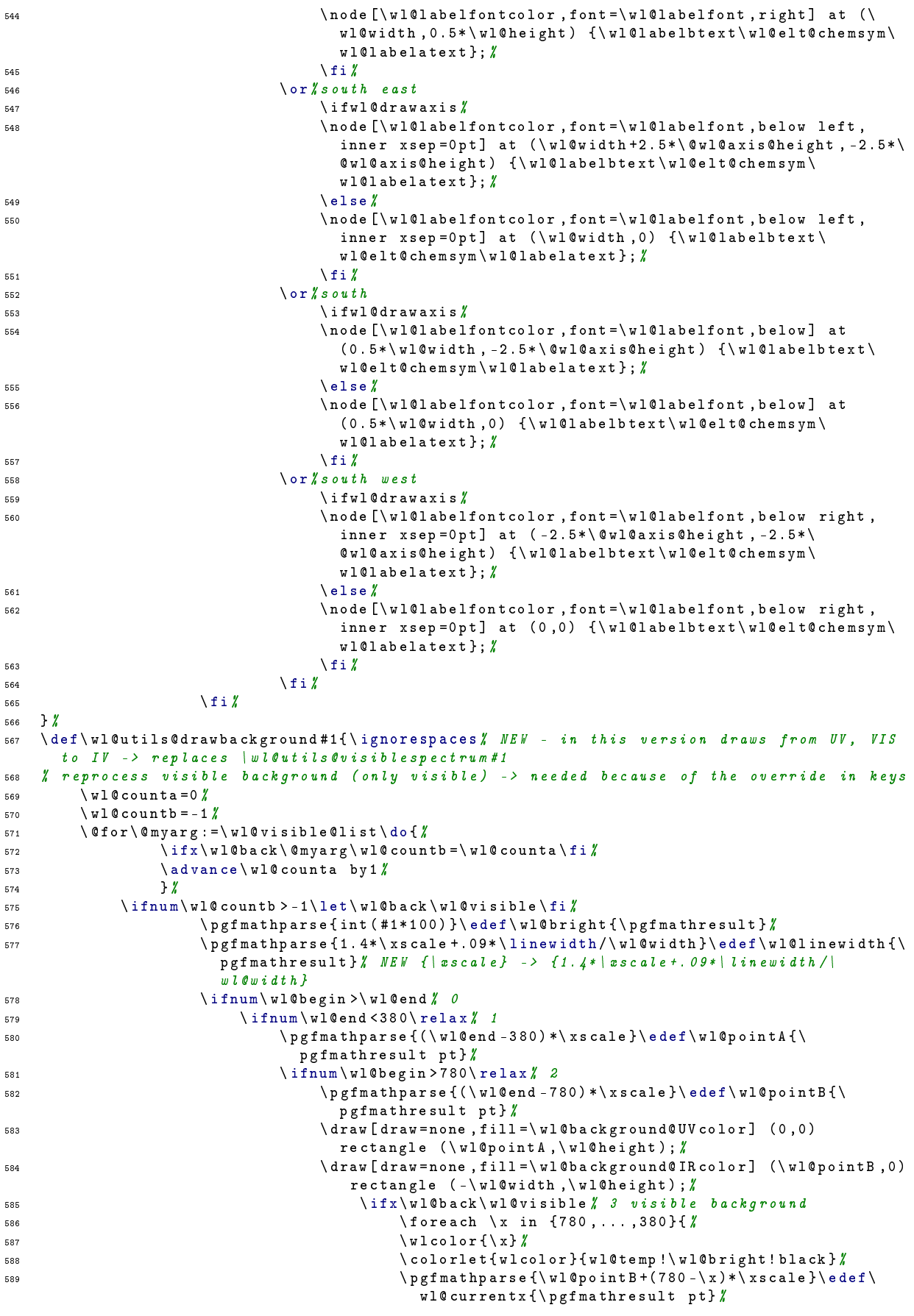

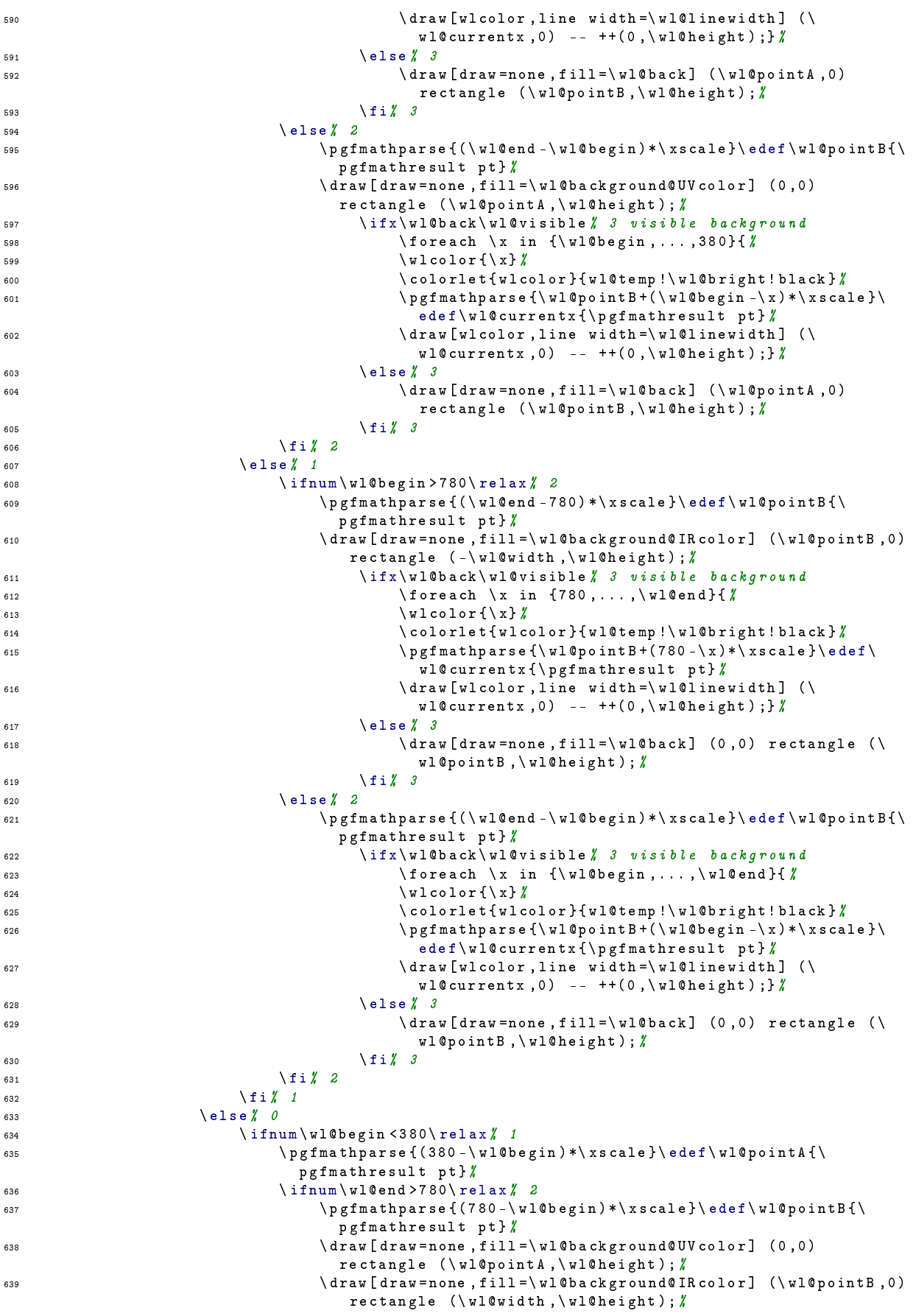

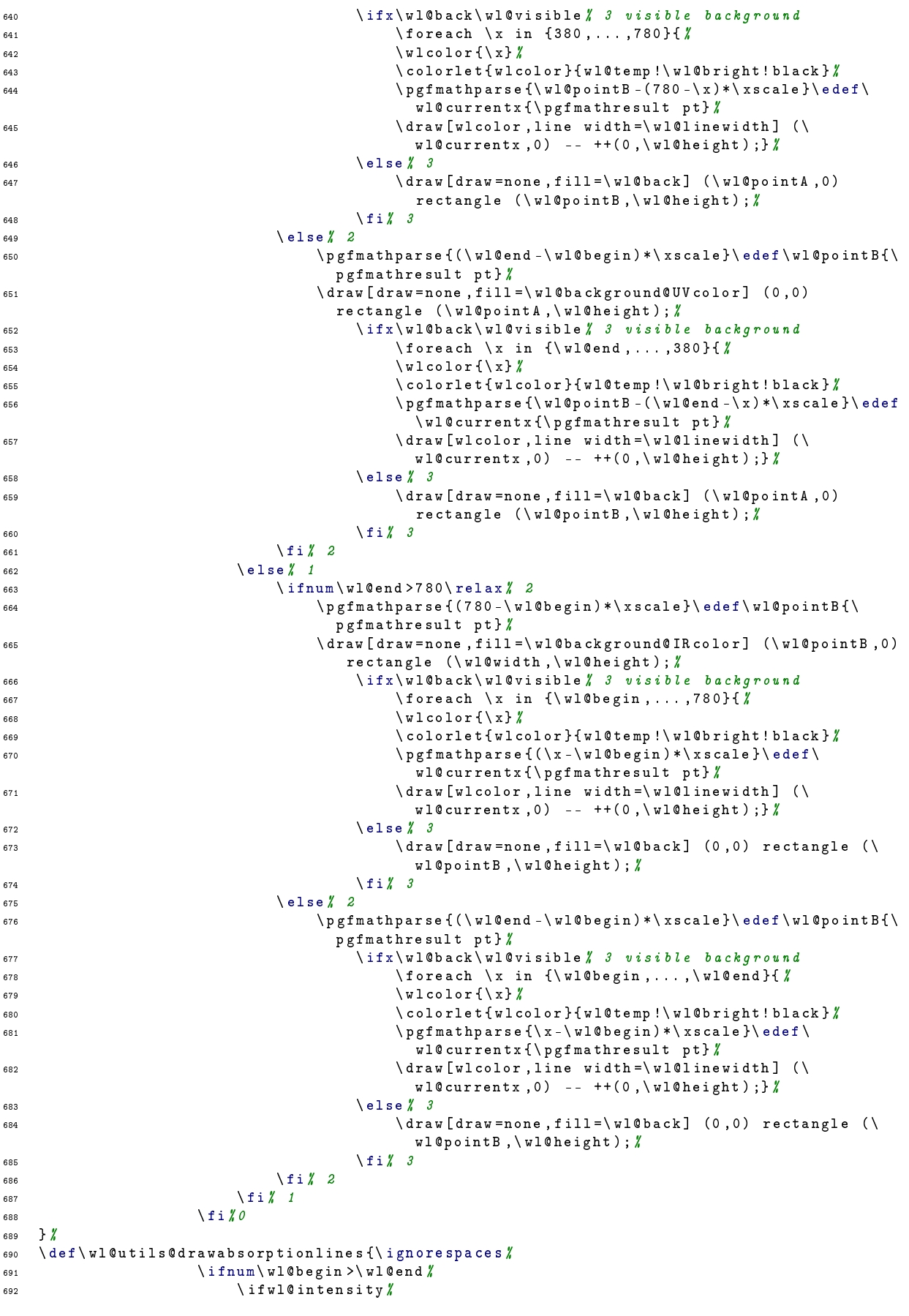

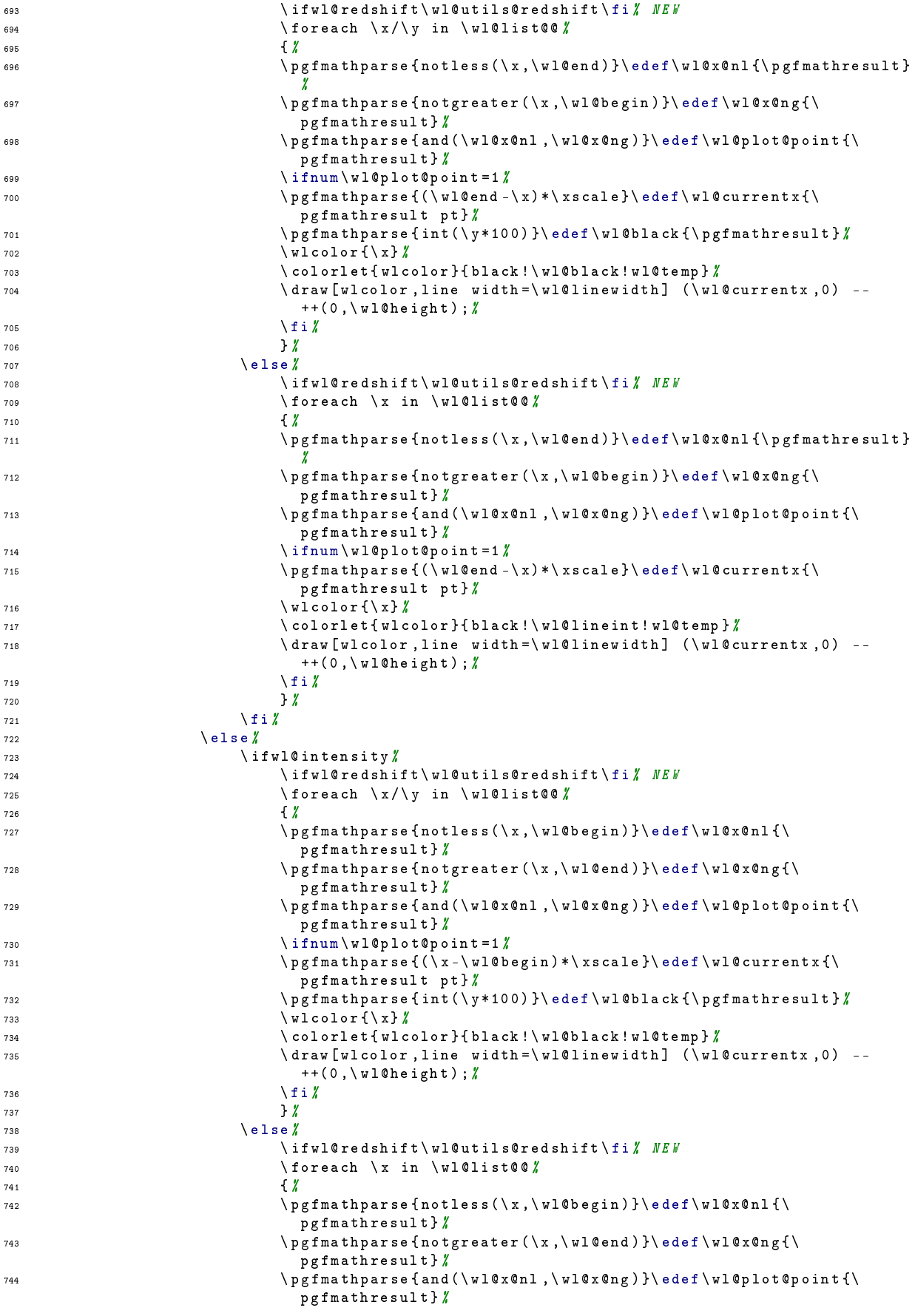

```
\gamma_{45} \ ifnum \ wl@plot@point =1 \%\gamma_{46} \ pgfmathparse {(\x -\ wl@begin) *\ xscale }\ edef \ wl@currentx {\
                                 pgfmathresult pt}/
\forall x<sub>747</sub> \forall x \forall x \forall x \forall x \forall x \forall x748 \ colorlet { wlcolor }{ black !\ wl@lineint ! wl@temp }%
749 \ draw [ wlcolor , line width =\ wl@linewidth ] (\ wl@currentx ,0) --
                                 ++(0, \n\sqrt{v10} \nheight);
750 \quad \text{if } i \text{ % }751 } \frac{1}{4}752 \hspace{1.5cm} \sqrt{f i}753 \qquad \qquad \overline{163}754 \ ifwl@RSvalue % NEW
755 \ ifnum \ wl@begin >\ wl@end %
756 \ ifwl@drawaxis \ pgfmathparse { -\ wl@width -2.5*\ @wl@axis@height }\ edef \ wl@redshiftinfo@x {\
      pgfmathresult pt}/
757 \else\pgfmathparse{-\wl@width}\edef\wl@redshiftinfo@x{\pgfmathresult pt}\fi#
758 \ else %
759 \ ifwl@drawaxis \ pgfmathparse { -2.5*\ @wl@axis@height }\ edef \ wl@redshiftinfo@x {\
      pgfmathresult pt}/
760 \else\edef\wl@redshiftinfo@x{0pt}\fi/
761 \fi\rlap{1}762 \ ifwl@drawaxis \ pgfmathparse { -.75*\ @wl@axis@height -1.3*\ ht 0 -2 pt }\ edef \ wl@redshiftinfo@y
      {\pmb{\text{h}}}(i)763 \ node [ below right , inner xsep =0 pt , font =\ wl@axisfont ] at (\ wl@redshiftinfo@x ,\
      wl@redshiftinfo@y) {\wl@redshiftinfo}; /
764 \fiX NEW
765 }%
766 \ def \ wl@utils@drawemissionlines {\ ignorespaces %
767 \ ifnum \ wl@begin >\ wl@end \sqrt{768 \ ifwl@intensity !
769 \ if wl@redshift \ wl@utils@redshift \fi \ NEW
770 770 770 770 770 770 770 770 770 770 770 770 770 770 770 770 770 770 770 770 770 770 770 770 770 770 770 770 770 770 770 770 770 770 770 770 770\{ \n\}\n\forall x \forall x773 \ pgfmathparse { notless (\x ,\ wl@end ) }\ edef \ wl@x@nl {\ pgfmathresult }
                                 %
774 \ pgfmathparse { notgreater (\x ,\ wl@begin ) }\ edef \ wl@x@ng {\
                                 pgfmathresult } \rlap{!}775 \ pgfmathparse { and (\ wl@x@nl ,\ wl@x@ng ) }\ edef \ wl@plot@point {\
                                 pgfmathresult } %
776 \int ifnum \ wl@plot@point =1 \pi\gamma<sup>777</sup> \ pgfmathparse {(\wl@end -\x) *\xscale }\ edef \ wl@currentx {\
                                 pgfmathresult pt}/
\ pgfmathparse { int (\ y * 100) }\ edef \ wl@black {\ pgfmathresult } \gamma779 \ colorlet { wlcolor }{ wl@temp !\ wl@black ! black }%
780 \draw [wlcolor , line width =\wl@linewidth] (\wl@currentx , 0) --
                               ++(0, \lor \texttt{mleight});\gamma_{81} \qquad \qquad \qquad \qquad \qquad \qquad \qquad \qquad \qquad \qquad \qquad \qquad \qquad \qquad \qquad \qquad \qquad \qquad \qquad \qquad \qquad \qquad \qquad \qquad \qquad \qquad \qquad \qquad \qquad \qquad \qquad \qquad \qquad \qquad \qquad \qquad \782 } \rlap{1}783 \text{else } \frac{1}{6}784 \ ifwl@redshift \ wl@utils@redshift \fi% NEW
785 785 \text{V} foreach x \text{ in } \text{W}l@list@o
786 \{x\}\sqrt{w} \sqrt{w} \sqrt{w} \sqrt{x} \sqrt{y}788 \ pgfmathparse { notless (\x ,\ wl@end ) }\ edef \ wl@x@nl {\ pgfmathresult }
                                 %
789 \ pgfmathparse { notgreater (\x ,\ wl@begin ) }\ edef \ wl@x@ng {\
                                 pgfmathresult} %790 \ pgfmathparse { and (\ wl@x@nl ,\ wl@x@ng ) }\ edef \ wl@plot@point {\
                                 pgfmathresult} /
\int \lim_{y \to 0} \sqrt{1 \pi} \cdot \ln(1 + \pi) \cdot \ln(1 + \pi)\gamma 792 \ pgfmathparse {(\ wl@end -\ x) *\ xscale }\ edef \ wl@current x {\
                                 pgfmathresult pt}/
793 \ colorlet { wlcolor }{ wl@temp !\ wl@lineint ! black }%
794 \ draw [ wlcolor , line width =\ wl@linewidth ] (\ wl@currentx ,0) --
                                 ++(0, \n\sqrt{v10} \nheight);
795 \quad \lambda \text{fi } \chi796 } \chi797 \qquad \qquad \qquad \qquad \qquad \qquad \qquad \qquad \qquad \qquad \qquad \qquad \qquad \qquad \qquad \qquad \qquad \qquad \qquad \qquad \qquad \qquad \qquad \qquad \qquad \qquad \qquad \qquad \qquad \qquad \qquad \qquad \qquad \qquad \qquad \qquad \qquad \qquad 798 \sqrt{98}
```

```
799 \ ifwl@intensity %
800 \ if wl@redshift \ wl@utils@redshift \ fi " NEW
801 \text{break } \chi / \chi in \wl@list@@ \text{% }802803 \qquad \qquad \qquad \qquad \qquad \text{Wlcolor} \{\chi\}\gamma and \gamma and \gamma and \gamma and \gamma and \gamma and \gamma and \gamma and \gamma and \gamma and \gamma and \gamma and \gamma and \gamma and \gamma and \gamma and \gamma and \gamma and \gamma and \gamma and \gamma and \gamma and \gamma and \gamma and \gamma 
                                             pgfmathresult} /
805 \overline{ } pgfmathparse {notgreater (\x, \ wl@end ) }\ edef \ wl@x@ng {\
                                             pgfmathresult} /
806 \ pgfmathparse { and ( \ wl@x@nl , \ wl@x@ng ) } \ edef \ wl@plot@point { \
                                             pgfmathresult} /
                                          \intifnum \nu10plot0point =1%
808 \ pgfmathparse {(\ x -\ wl@begin ) *\ xscale }\ edef \ wl@currentx {\
                                             pgfmathresult pt} /809 \ pgfmathparse {int (\ y *100) } \ edef \ wl@black {\ pgfmathresult } \#810 \ colorlet { wlcolor } { wl@temp !\ wl@black ! black } &
811 \draw [wlcolor , line width = \wl@linewidth] (\wl@currentx , 0) --
                                          ++(0,\wl@height); \sqrt{\sin x}812 \hspace{1.5cm} \sqrt{f} i\frac{1}{8} 3
814 \text{else } x815 \ if wl@redshift \ wl@utils@redshift \ fi "
816 \text{green} \ \text{green} \ \text{green} \ \text{yellow} \ \text{green} \ \text{yellow} \ \text{green} \ \text{yellow} \ \text{green} \ \text{yellow} \ \text{green} \ \text{yellow} \ \text{green} \ \text{yellow} \ \text{yellow817 \{x\}818 \ wlcolor {\ x}%
\gamma and \gamma athparse {notless (\x, \wl@begin ) }\edef \wl@x@nl {\messary}
                                             pgfmathresult} /
820 \ pgfmathparse {notgreater (\x, \ wl@end ) }\ edef \ wl@x@ng {\
                                             pgfmathresult} /
821 \ pgfmathparse { and (\ wl@x@nl ,\ wl@x@ng ) }\ edef \ wl@plot@point {\
                                             pgfmathresult} \rlap{1}\sum_{822} \sum_{k=1}^{822} \sum_{k=1}^{822} \sum_{k=1}^{822} \sum_{k=1}^{822} \sum_{k=1}^{822} \sum_{k=1}^{822} \sum_{k=1}^{822} \sum_{k=1}^{822} \sum_{k=1}^{822} \sum_{k=1}^{822} \sum_{k=1}^{822} \sum_{k=1}^{822} \sum_{k=1}^{822} \sum_{k=1}^{822} 823 \ pgfmathparse {(\ x -\ wl@begin ) *\ xscale }\ edef \ wl@currentx {\
                                             pgfmathresult pt}/
824 \ colorlet { wlcolor }{ wl@temp !\ wl@lineint ! black }%
825 \draw [wlcolor , line width =\wl@linewidth] (\wl@currentx ,0) --
                                          ++(0,\wl@height); \chi826 \setminus fi\setminus\frac{1}{2} \frac{1}{2} \frac{1}{2} \frac{1}{2} \frac{1}{2} \frac{1}{2} \frac{1}{2} \frac{1}{2} \frac{1}{2} \frac{1}{2} \frac{1}{2} \frac{1}{2} \frac{1}{2} \frac{1}{2} \frac{1}{2} \frac{1}{2} \frac{1}{2} \frac{1}{2} \frac{1}{2} \frac{1}{2} \frac{1}{2} \frac{1}{2} 828 \qquad \qquad \sqrt{f} \frac{1}{2}829 \qquad \qquad \qquad \qquad \qquad \qquad \qquad \qquad \qquad \qquad \qquad \qquad \qquad \qquad \qquad \qquad \qquad \qquad \qquad \qquad \qquad \qquad \qquad \qquad \qquad \qquad \qquad \qquad \qquad \qquad \qquad \qquad \qquad \qquad \qquad \qquad \qquad \qquad 830 \ifwl@RSvalue % NEW
831 \ifnum\wl@begin >\wl@end %
832 \ ifwl@drawaxis \ pgfmathparse { -\ wl@width -2.5*\ @wl@axis@height }\ edef \ wl@redshiftinfo@x {\
        pgfmathresult pt}
833 \else\pgfmathparse{-\wl@width}\edef\wl@redshiftinfo@x{\pgfmathresult pt}\fi%
834 \ else \lambda835 \ ifwl@drawaxis \ pgfmathparse { -2.5*\ @wl@axis@height }\ edef \ wl@redshiftinfo@x {\
        pgfmathresult pt}/
836 \else\edef\wl@redshiftinfo@x{0pt}\fi%
837 \sqrt{f} i \gamma838 \ ifwl@drawaxis \ pgfmathparse { -.75*\ @wl@axis@height -1.3*\ ht 0 -2 pt }\ edef \ wl@redshiftinfo@y
        \verb|{\\pgfnathresultpt}| \verb|else\edef\\ul@redshiftinfog{0pt}| \verb|fi|839 \node [below right, inner xsep=0pt, font=\wl@axisfont] at (\wl@redshiftinfo@x,\
        wl@redshiftinfo@y) {\wl@redshiftinfo}; #
840 \fi% NEW
841 } \frac{7}{4}842 % %%%%%%%%%%%%%%%%%%%%%%%%%%%%%%%%%%%%%%%%%%%%%%%%%%%%%%%%%%%%%%%%%%%%%
843 % return: integer with position (e.g. '0' for west, ... )
844 \ def \ wl@get@label@position {\ignorespaces %
845 \forall wl@countc=0%
846 \@for\@mylabel:=\wl@label@position@list#
847 \ddot{\text{d}}\text{o} \ddot{\text{g}}\frac{848}{15} \ if x \ Cmvlabel \ wl@labelposition \ edef \ wl@label@position {\ the \ wl@countc } \ fi
849 \qquad \qquad \qquad \dquad \text{advance} \ u1@countc by 1%\frac{1}{2} 850 \frac{1}{2} \frac{1}{2} \frac{1}{2} \frac{1}{2} \frac{1}{2} \frac{1}{2} \frac{1}{2} \frac{1}{2} \frac{1}{2} \frac{1}{2} \frac{1}{2} \frac{1}{2} \frac{1}{2} \frac{1}{2} \frac{1}{2} \frac{1}{2} \frac{1}{2} \frac{1}{2} \frac{1}{2} \frac{1}{2} \frac{1}{2851 \t}852 % NEW ----------------------
853 \chi redshift: lambda ( obs ) = lambda ( emit ) * { (1 + v/c * cos (theta a)) / sqrt (1 - v^2/c^2)} --->
         Relativistic Doppler
```

```
\chi vbar -> v/c -> normalized velocity of the source (e.g. '0.9' for v=0.9c)
855 % theta ->angle between the direction of relative motion of the source and the
      direction of emission in the observer 's frame ( zero angle is directly away from the
      observer )
856 \ def \ wl@processredshiftkey#1{\ignorespaces "
857 \ wl@redshiftfalse #
858 \ edef \ wl@redshiftkey@expand {#1} % to expand a value passed by a macro ( not necessary if
      the user provided a number ...)
859 \ expandafter \ wl@redshiftkey@firstchar \ wl@redshiftkey@expand \ relax %
860 \ifcat1\wl@@RedShift\relax %
\frac{1}{2} \ ngfmathparse \frac{1+1}{1+1} relay "
862 \edef\wl@UMMAISZ{\pgfmathresult}\wl@redshifttrue %
863 \edef\wl@redshiftinfo{redshift z=#1} %
864 \text{ kg}865 \edef\wl@redshiftkey@expand {#1}
866 \ expandafter \ wl@process@redshift \ wl@redshiftkey@expand \ relax %
867 \fi\rlap{1}868 }%
869 \ def \ wl@redshiftkey@firstchar #1#2\ relax {\ edef \ wl@@RedShift {#1}} %
870 \ def \ wl@process@redshift#1=#2/#3\ relax { \rlap{1}871 \edef\wl@redshifttest{#1} %
872 \ ifx \ wl@redshifttest \ wl@redshift@D \ relax %
873 \pgfmathparse {(1+#2*cos(#3))/sqrt (1-#2*#2) } \%874 \ edef \ wl@UMMAISZ {\ pgfmathresult } \ wl@redshifttrue #
875 \pgfmathparse {#2* cos (#3) ) / sqrt (1 - #2*#2) } \rlap{1}876 \edef\wl@redshiftinfo{Relativistic Doppler redshift z=\pgfmathresult\ (\mbox{v\hskip.1
      ex =\ hskip .1 ex #2\ hskip .1 exc \ hskip .5 ex ; \ hskip .5 ex \ ensuremath {\ theta }\ hskip .1 ex =\ hskip .1
      ex#3\ensuremath{^\circ}})}
877 \{f : \mathcal{L}\}878 } X
879 % | wl@utils@redshift
      ---------------------------------------------------------------------
880 % returns the wllist with the shift computed
881 \ def \ wl@utils@redshift {\ignorespaces #
882 \ let \ wt@backlist@@ \ wl@list@@ \ relax "
883 \ let \ wl@list@@ \ @empty \ relax %
884 \ wl@firsttrue\relax %
885 \ifwl@intensity % list (lambda/intensity)
886 \frac{\frac{x}{\sqrt{y}}}{\frac{y}{\sqrt{y}} \ foreach \frac{x}{\sqrt{y}} in \frac{\sqrt{y}}{\sqrt{y}}887 \ pgfmathparse {\ x *\ wl@UMMAISZ }\ edef \ @currentline@wl {\ pgfmathresult } \ell888 \ ifwl@first \ global \ wl@addt@list {\ wl@list@@ }{\ @currentline@wl /\ y }\ else %
889 \ global \ wl@addt@list { \ wl@list@@ } { , \ @currentline@wl / \ v } \ fi }
890 \ifwl@first\global\wl@firstfalse\fi
891 } %
892 \ else " list ( lambda )
893 \ foreach \x in \ wt@backlist@@ {%
894 \pgfmathparse {\x*}\w10UMMISS} edef \@currentline@wl {\pgfmathresult } \gg895 \ifwl@first\global\wl@addt@list{}{\@currentline@wl}\else %
896 \ global \ wl@addt@list{\ wl@list@@ }{ , \ @currentline@wl } \ fi \chi897 \ifwl@first\global\wl@firstfalse\fi
898 } } } }
899 \qquad \qquad \qquad fi\rlap{1}900 }%
901 % %%%%%%%%%%%%%%%%%%%%%%%%%%%%%%%%%%%%%%%%%%%%%%%%%%%%%%%%%%%%%%%%%%%%%
902 % %%%%%%%%%%%%%%%%%%%%%%%%%%%%%%%%%%%%%%%%%%%%%%%%%%%%%%%%%%%%%%%%%%%%%
903 % %%%%%%%%%%%%%%%%%%%%%%%%%%%%%%%%%%%%%%%%%%%%%%%%%%%%%%%%%%%%%%%%%%%%%
904 \frac{y}{4}905 % nm2 rgb convert nanometer wavelength to rgb
906 \frac{y}{4} (380 \le Lambda \le 780 ) -> r, g, b on stack
907 %
908 % BASED on FORTRAN Code
909 % RGB VALUES FOR VISIBLE WAVELENGTHS by Dan Bruton ( astro@tamu . edu )
910 % This program can be found at
911 % http :// www . physics . sfasu . edu / astro / color . html
912 % and was last updated on February 20 , 1996.
913 % The spectrum is generated using approximate RGB values for visible
914 % wavelengths between 380 nm and 780 nm.
915 % The red, green and blue values (RGB) are
916 % assumed to vary linearly with wavelength (for GAMMA=1).
917 % %%%%%%%%%%%%%%%%%%%%%%%%%%%%%%%%%%%%%%%%%%%%%%%%%%%%
```

```
918 \newdimen\wl Xwavelength
919 \newdimen\wl@i\intensity
920 \newdimen\@wl@gamma % gamma
921 \newdimen\wlc@lorr \lceil 'red \rceil (0. - 1)
922 \newdimen\wlc@lorg #green (0. - 1)
923 \newdimen\wlc@lorb %blue (0. - 1) % wavelength to rab values
924 \newcount\wl@counta % tmp counter
925 \newcount\wl@countb \ell tmp counter
926 \newcount\wl@countc % tmp counter
927 \newcount\wl@countd % tmp counter
928 % %%%%%%%%%%%%%%%%%%%%%%%%%%%%%%%%%%%%%%%%%%%%%%%%%%%%
929 % %%%%%%%%%%%%%%%%%%%%%%%%%%%%%%%%%%%%%%%%%%%%%%%%%%%%
930 \chi | wlcolor fwavelength }
931 \ def \ wlcolor #1{\ignorespaces %
932 \sqrt{v1} = #1 p t933 \ @wl@gamma = \ wl@gamma pt %
934 % compute the rgb components
935 \ ifdim \wl <10 pt \ relax \ PackageWarning { pgf - spectra }{(#1 nm ) wavelength out of range ignored
        The wavelength must be graeter or equal to 10nm (EUV)...}\else % NEW
936 \ ifdim \wl <379.99999pt \ relax \ else ## NEW
937 \ ifdim \wl <440 pt \ wlc@lorr =440 pt \ advance \ wlc@lorr by -\ wl \ divide \ wlc@lorr by 60\ wlc@lorg =0
      pt \ wlc@lorb =1 pt \ else %
938 \ ifdim \wl <490 pt \ wlc@lorr =0 pt \ wlc@lorg =\ wl \ advance \ wlc@lorg by -440 pt \ divide \ wlc@lorg by
      50\ wlc@lorb=1pt\else \ell939 \ ifdim \wl <510 pt \ wlc@lorr =0 pt \ wlc@lorg =1 pt \ wlc@lorb =510 pt \ advance \ wlc@lorb by -\ wl \ divide
      \ wlc@lorb by 20\ else %
940 \ ifdim \wl <580 pt \ wlc@lorr =\ wl \ advance \ wlc@lorr by -510 pt \ divide \ wlc@lorr by 70\ wlc@lorg =1
      pt \ wlc@lorb =0 pt \ else %
941 \ ifdim \wl <645 pt \ wlc@lorr =1 pt \ wlc@lorg =645 pt \ advance \ wlc@lorg by -\ wl \ divide \ wlc@lorg by
      65\ wlc@lorb=0 pt \else \ell942 \ifdim\wl<780.00001pt\wlc@lorr=1pt\wlc@lorg=0pt\wlc@lorb=0pt\else#
943 \ifdim\wl>4000pt\relax\PackageWarning {pgf-spectra}{ invalid wavelength (#1nm). The
      wavelength must be lesser or equal to 4000nm (NIR)...} % NEW
944 \ relax %
945 \fi\fi\fi\fi\fi\fi\fi\fi\fi%
946 % intensity correction at vision limits
947 \ ifdim \wl >700 pt \ ifdim \wl <780.00001 pt \ wl@i =780 pt \ advance \ wl@i by -\ wl \ divide \ wl@i by 80\
      multiply\wl@i by7\advance\wl@i by3pt\divide\wl@i by10\fi\else% NEW
948 \ ifdim \wl <420 pt \ ifdim \wl >379.99999 pt \ wl@i =\ wl \ advance \ wl@i by -380 pt \ divide \ wl@i by 40\
      multiply \ wl@i by 7\ advance \ wl@i by 3 pt \ divide \ wl@i by 10\ fi\ else %
949 \forall Wl@i = 1 pt %
950 \ifmmode \frac{\overline{3}}{1} \fi951 % apply intensity at vision limits correction and gamma
    \label{thm} $$\if\dim \wl<380 pt\ color let\wl\et{wletemp}_{\wl@UVcolor} \els\if\dim \wl>780 pt\ color let\wl\et{wletemp}_{\nu\et{wletemp}}wl@IRcolor }\ else % NEW
953 \ pgfmathparse {\ wlc@lorr *\ wl@i ^\ @wl@gamma }\ edef \ wl@red {\ pgfmathresult }%
954 \ pgfmathparse {\ wlc@lorg *\ wl@i ^\ @wl@gamma }\ edef \ wl@green {\ pgfmathresult }%
955 \ pgfmathparse {\ wlc@lorb *\ wl@i ^\ @wl@gamma }\ edef \ wl@blue {\ pgfmathresult }%
956 \ definecolor { wl@temp }{ rgb }{\ wl@red ,\ wl@green ,\ wl@blue }%
957 \setminus fi\setminus fi \setminus NEW
958 \colorlet { wlcolor } { wl@temp }
959 } %
960 % %%%%%%%%%%%%%%%%%%%%%%%%%%%%%%%%%%%%%%%%%%%%%%%%%%%%%%%%%%%%%%%%%%%%%
961 % %%%%%%%%%%%%%%%%%%%%%%%%%%%%%%%%%%%%%%%%%%%%%%%%%%%%%%%%%%%%%%%%%%%%%
962 \ def \ wl@elt@search #1#2#3#4{\ ignorespaces %
963 % #1 Chemical Symbol , entered by USER
964 % #2 Chemical Symbol to compare to , e.g. Na
965 % #3 Emission Lines Data (or error message )
966 % #4 Imax
967 \edef\wl@CS@user{#1}\edef\wl@CS@comp{#2}\relax % New
968 \ ifx \ wl@CS@user \ wl@CS@comp \ relax % New -> was \ iftthenelse {...
969 \ def \ wl@elt@chemsym {#2} % set chemical symbol
970 \ def \ wl@elt@elemdata {#3} % set element lines data
971 \ def \ wl @elt@Imax {#4} % set element Imax
972 \sqrt{f} i973 } \frac{y}{4}974 % %%%%%%%%%%%%%%%%%%%%%%%%%%%%%%%%%%%%%%%%%%%%%%%%%%%%%%%%%%%%%%%%%%%%%%%%%%%%%%%
975 \ endinput
```